## **Hybrid Fortran** High Performance & Productivity for GPU Numerics

Talk

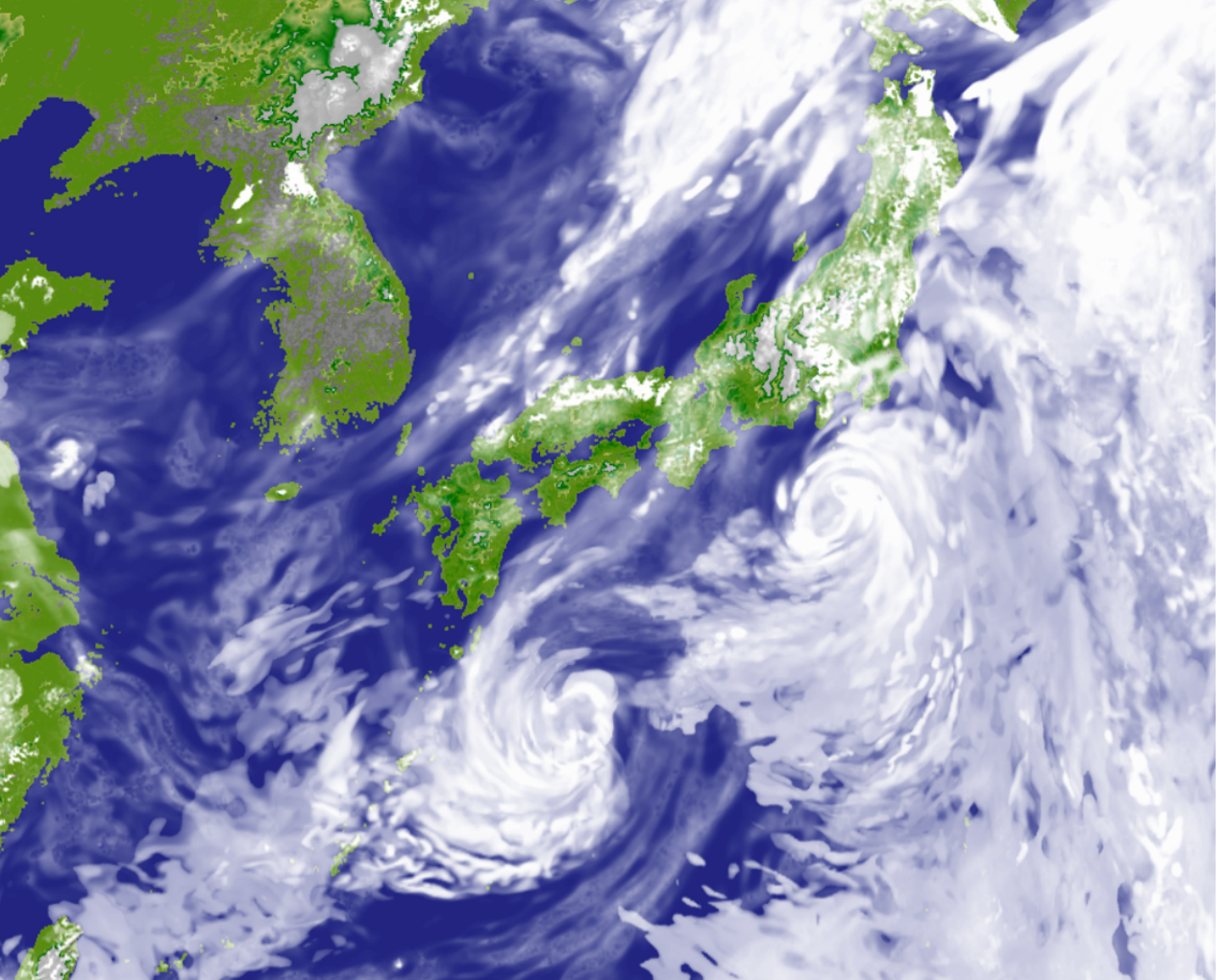

#### Michel Müller Postdoctoral Researcher ETH Zurich Dr. Eng., Tokyo Institute of Technology

2018-11-01

## **Outline**

- 1. Introduction
- 2. Method
- 3. Application
- 4. Performance
- 5. Conclusion

# NWP and Computational Performance

- Increase in computational performance allows increasing grid  $\blacklozenge$ resolution.
	- During last decade this allows resolution of increasingly small cloud formations in dynamical core.
- Typically applied finite-volume and finite-difference based discretization methods are bottlenecked by memory bandwidth in the dynamics.
- $\rightarrow$  Hardware architectures with high memory bandwidth are seeked.

## Moore's Law still holds, …

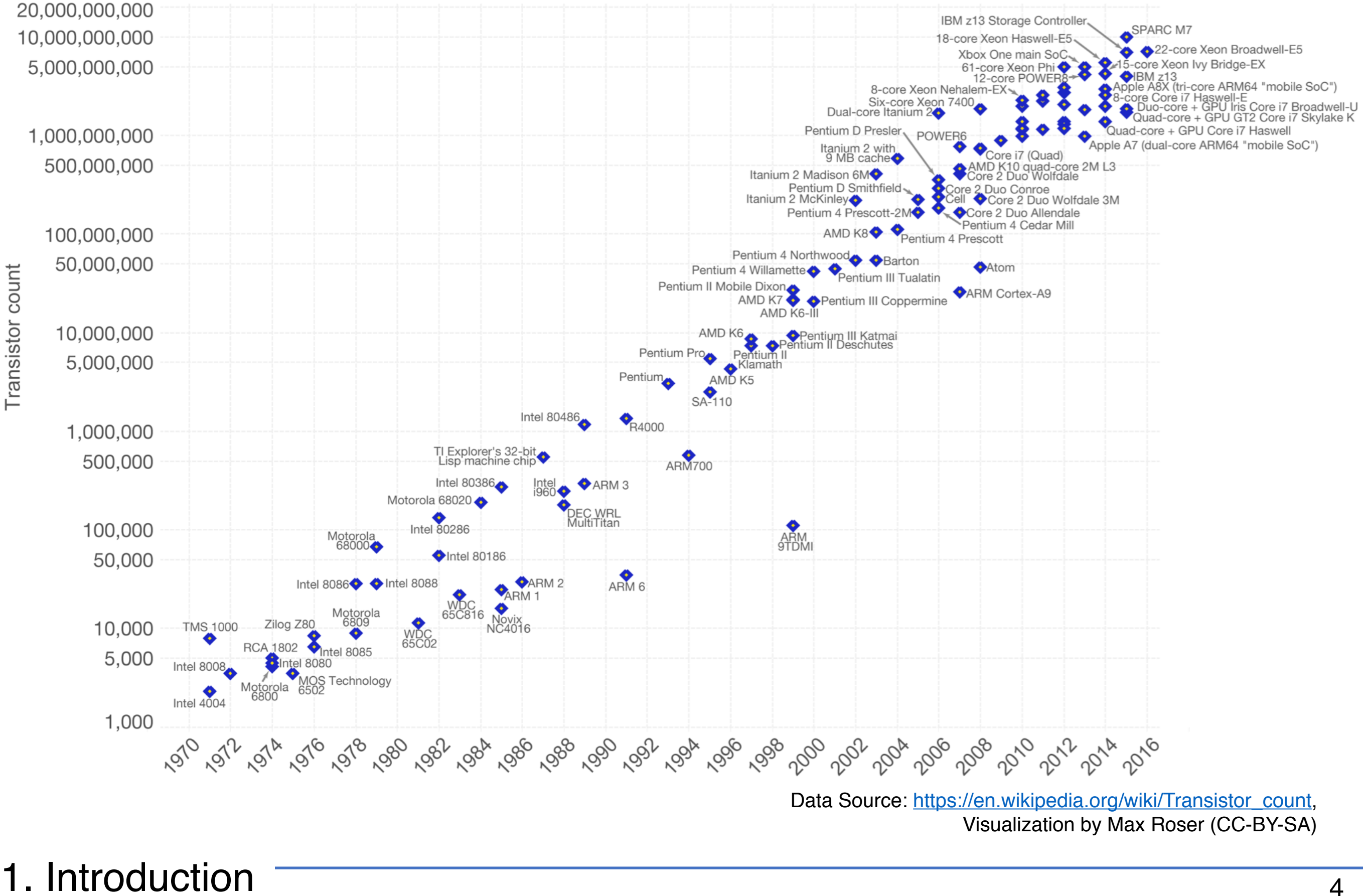

… however Dennard scaling does not.

Dennard scaling: Power density of micro transistors proportional to area.

- ➡ Clock frequency/single threaded perf. scales inverse proportionally to transistor size
- Since 90nm process technology (~2004-2005), Dennard scaling does not hold anymore.
- Leakage currents increasingly limit advancements in single threaded performance.

## Latency- versus Throughput Oriented Processing

Latency: Time elapsed between initiation and completion of a task.

Throughput: Total amount of work completed per unit time.

- Due to end of Dennard scaling:  $\blacklozenge$ 
	- ➡ shift from latency-oriented processor design to throughputoriented
	- ➡ applications only profit when adapted accordingly
- Graphics Processing Units (GPUs) are a popular type of throughput-oriented processors.
- Today has many applications outside of graphics.
- Applications need to be highly parallelizeable, as GPUs have a high latency to complete a single task compared to CPUs.

# GPU Computing

- $\cdot$  High memory bandwidth
- $\cdot$  Support for branching, 64bit FP
- Fine-grained parallelism

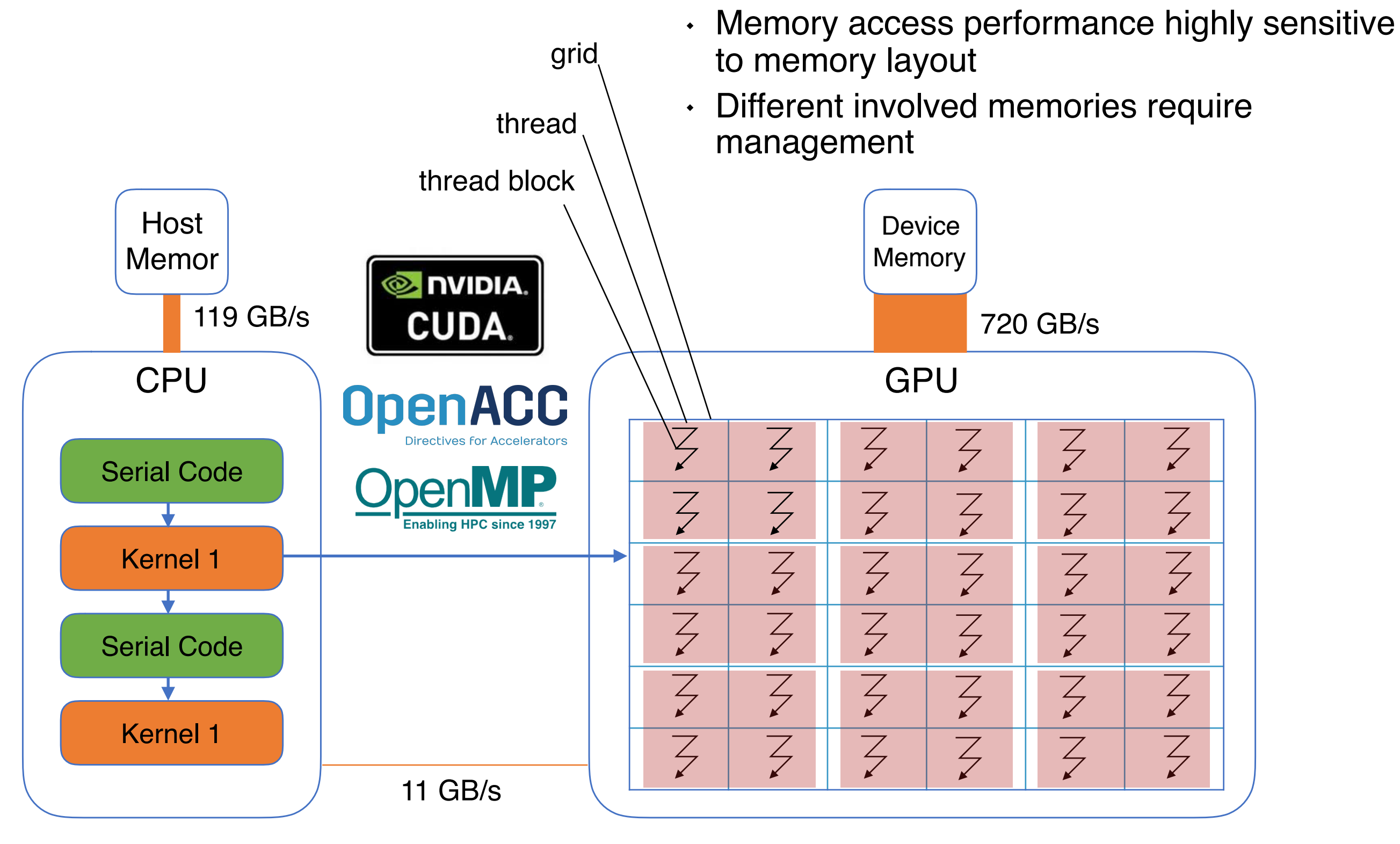

1. Introduction

# ASUCA NWP Model

What is ASUCA?

- ``Asuca is a System based on a Unified Concept for Atmosphere''
- fully compressible, non-hydrostatic weather prediction model  $\blacklozenge$
- regional scale as depicted in Figure 1.2
- one of main operational forecast models in Japan, in  $\bullet$ production since 2014
- spatial discretization: finite-volume method on Arakawa-C-type rectangular grid ious physical processes require a higher vertical resolution, a non-homogeneous vertical cell separation order order order order order order order order of  $103$
- time discretization:
	- third-order Runge-Kutta based iteration scheme for advection and Coriolis force
	- for sound- and gravity waves  $[52]$ . Vertical advection of water substances (i.e.,  $\alpha$ time-splitting method, employing secondary third-order  $\ddot{\bullet}$ precipitation) is solved using a separate time step for each column, based on the courant-Friedrich - Lewis condition  $\mathcal{S}$ Runge-Kutta iteration with short time step for sound- and and core interfacing with physical processes through tendency variables,  $\mathbf{r}$ gravity waves
- vertical-only models for parametrization of radiation, planetary boundary layer and surface physical processes ASUCA's dynamical core is bounded by memory bandwidth, as is commonly bandwidth, as is common bandwidth, as is common systems. It also constitute a significant majority of the runtime in operation  $\mathbf{y}$ settings  $[5,5]$ . As described in Section 1.3.4, GPUs are thus an attractive  $\mathcal{S}$ target architecture, with a memory bandwidth that is typically  $5$  to  $7$  times  $5$  to  $7$

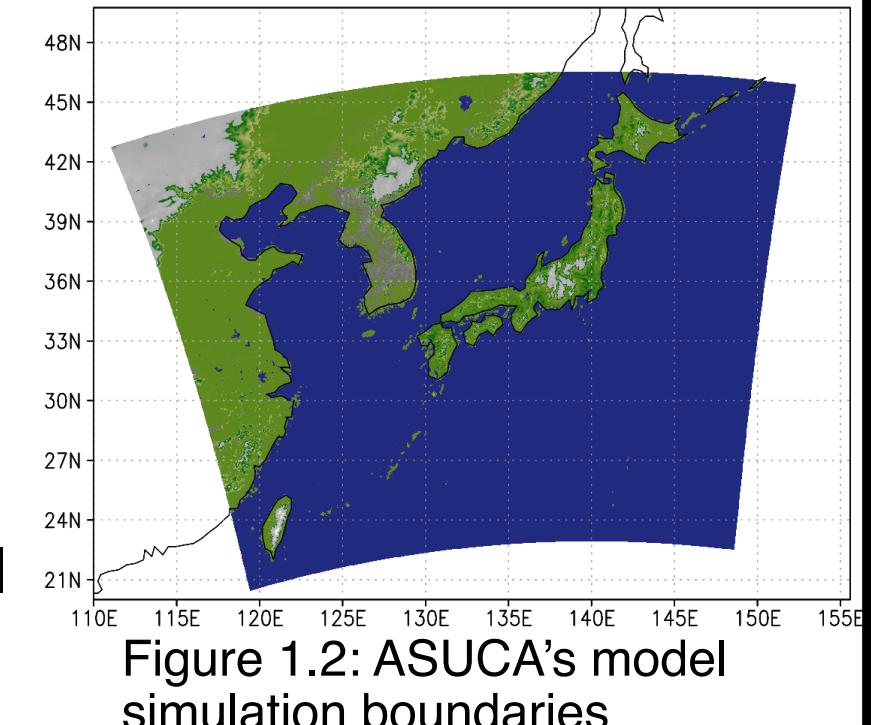

model is based on general coordinates, allowing transformations for both latitude  $\mathcal{L}^{\text{max}}_{\text{max}}$  as well as well as  $\mathcal{L}^{\text{max}}_{\text{max}}$  controls. By convention, its intervals horizontal dimensions are named I and J, with K being the vertical dimension

resolution applied in the horizontal domain. Since in an explicit method the smallest spatial dimension determines the time step, a horizontally-explicit vertically implicit (HEVI) time step in time step in time step in time step in time step in time  $\alpha$ advection as well as well as well as the Coriolis acceleration are solved using a time splitting  $\alpha$ method as proposed by Wicker and Skamarock in 2002, combining a third-order Runge-Kutta time integration scheme using a long time step for slower processes (advection, Coriolis) with a secondary third-order Runge-Kutta iteration

## GPUs for Numerical Weather Prediction

- GPUs offer high memory bandwidth, which is in high demand in NWP.
	- ➡ GPUs are an attractive target architecture.
- Major problems to solve for existing regular grid NWP codes:  $\blacklozenge$ 
	- Memory layout needs change
	- Code granularity in physical processes too coarse for GPU
	- Existing methods to solve these problems:
		- Only apply GPU to dynamical core.
		- $\cdot$  Rewrite Fortran code using C++ templates for architecture specialization.
		- Code divergence between CPU and GPU to solve granularity issues.
- ➡ Unsatisfactory to maintain a unified, coherent and efficient code base in Fortran (the standard in NWP)
- ➡ For ASUCA, a solution with none of these drawbacks was sought.

## 1. Introduction

 $\blacklozenge$ 

#### **Background**

- ✓ paradigm shift towards throughput oriented design
- ✓ GPUs attractive for NWP (high mem. bandwidth)
- ✓ productivity and maintainability of GPU approaches lacking

#### **Motivation**

◆ Many of today's NWP- and climate models cannot make efficient use of high-throughput architectures. We want to find and prove easily adoptable approach.

#### Goal

✓ GPU port for "ASUCA" NWP model in Fortran with minimal code divergence / minimal learning

#### **Contributions**

- $\Box$  new granularity abstraction and memory layout transformation method
- □ applied to ASUCA, resulting in >3x speedup in kernel performance and >2x reduction in processors required for a full scale run with real data
- method unique in increasing productivity for porting coarse-grained codes to GPU

## 2. Method

- Granularity Abstraction
- Memory Layout & **Regions**
- Code Transformation

## Assumptions for Design

- Mainly used data structure is Fortran arrays of different dimensions and data types.
- $\cdot$  Kernels are data parallel.
- Existing inter-node / inter-GPU communication code can be reused.

# ASUCA Code Structure

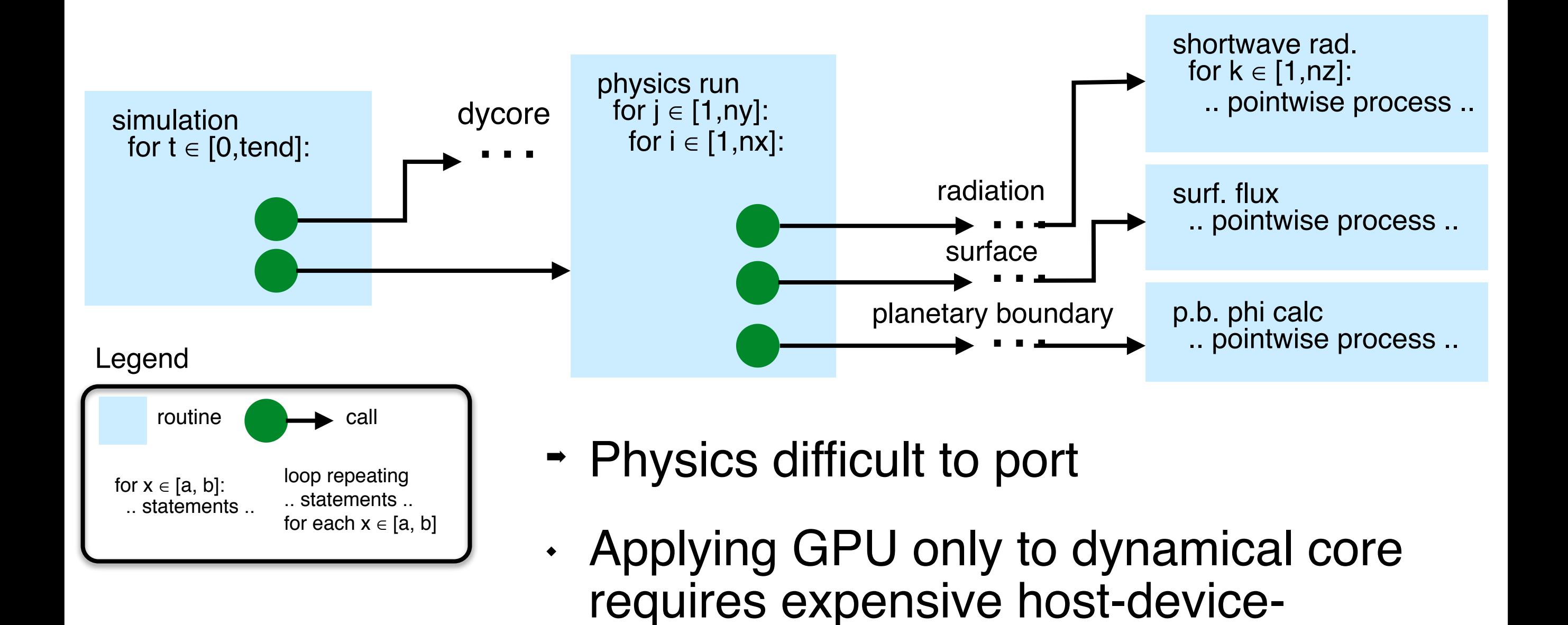

communication for every timestep

## Key Problems

#### 1. Code Granularity

Definition of granularity: The amount of work done by one thread.

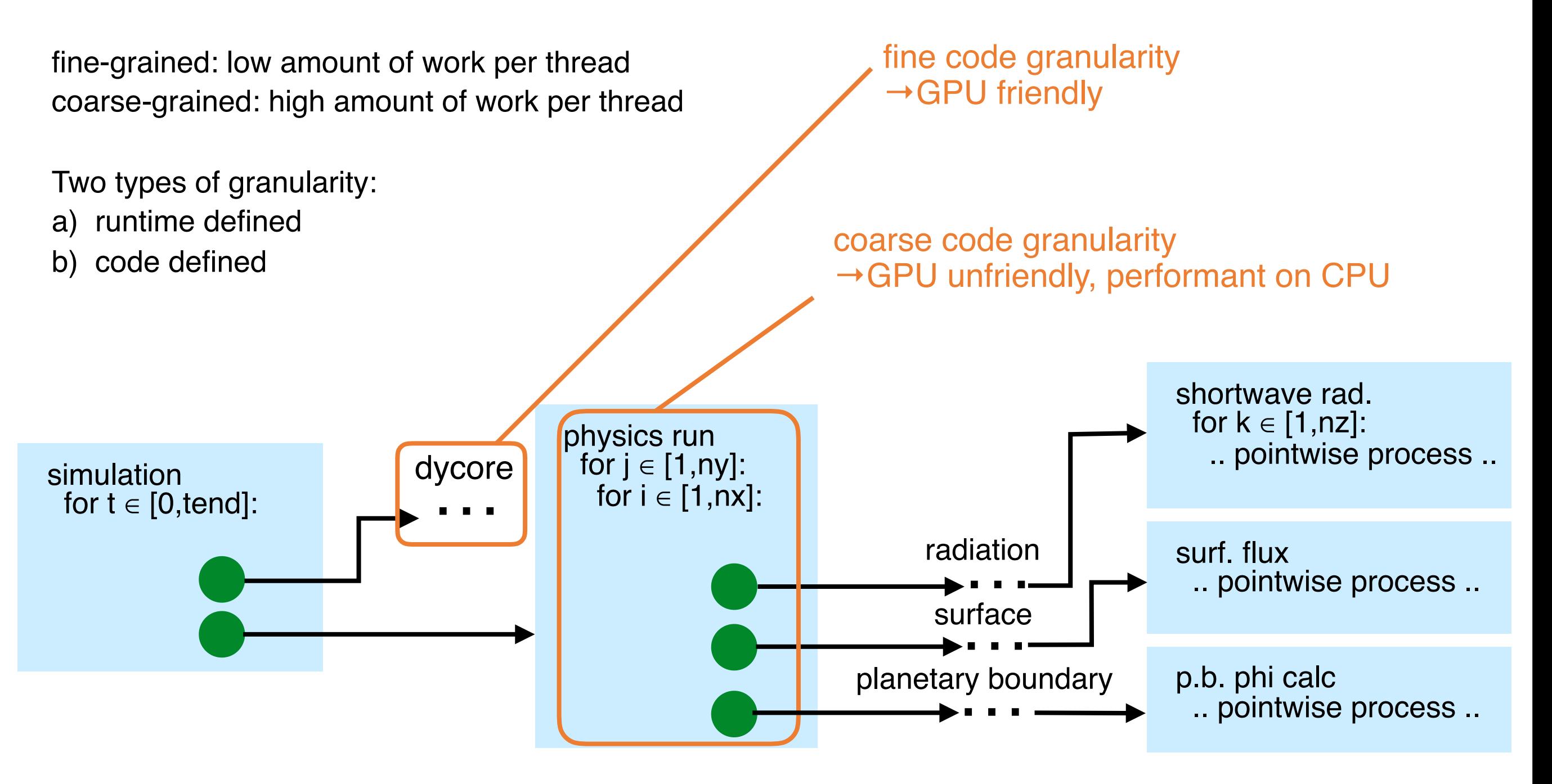

## 2. Method 14

## Key Problems

2. Memory Layout

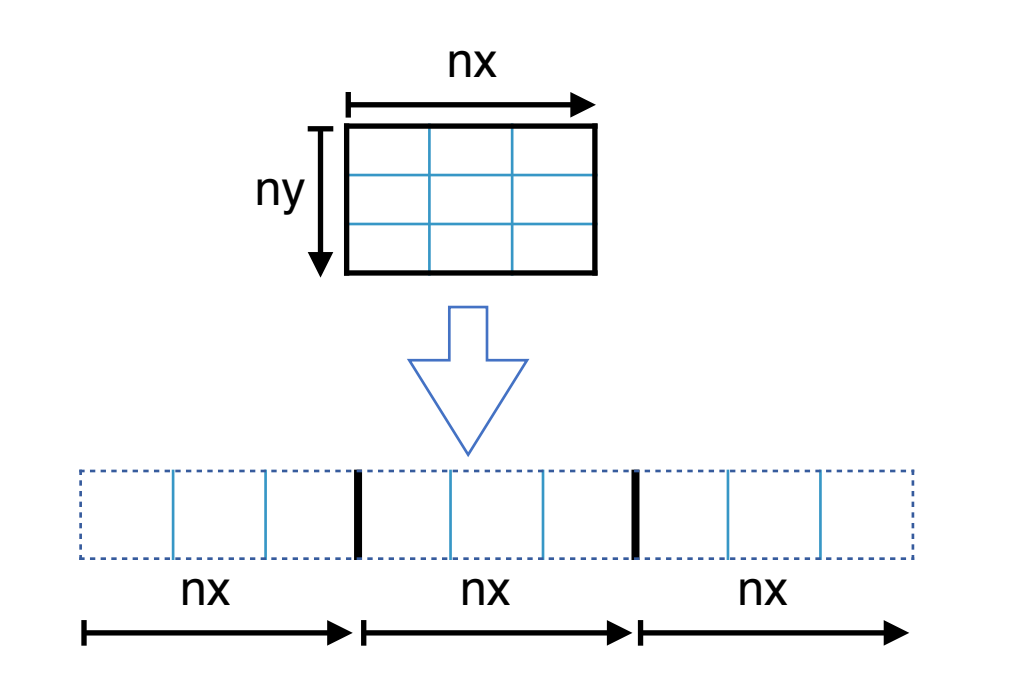

- Performant layout on CPU: Keep fast varying vertical domain in cache  $\rightarrow$  k-first Example stencil in original code:  $A_{out}(k,i,j) = A(k,i,j) + A(k,i-1,j)$  ...
- GPU: Requires i-first or j-first for coalesced  $\ddot{\bullet}$ access

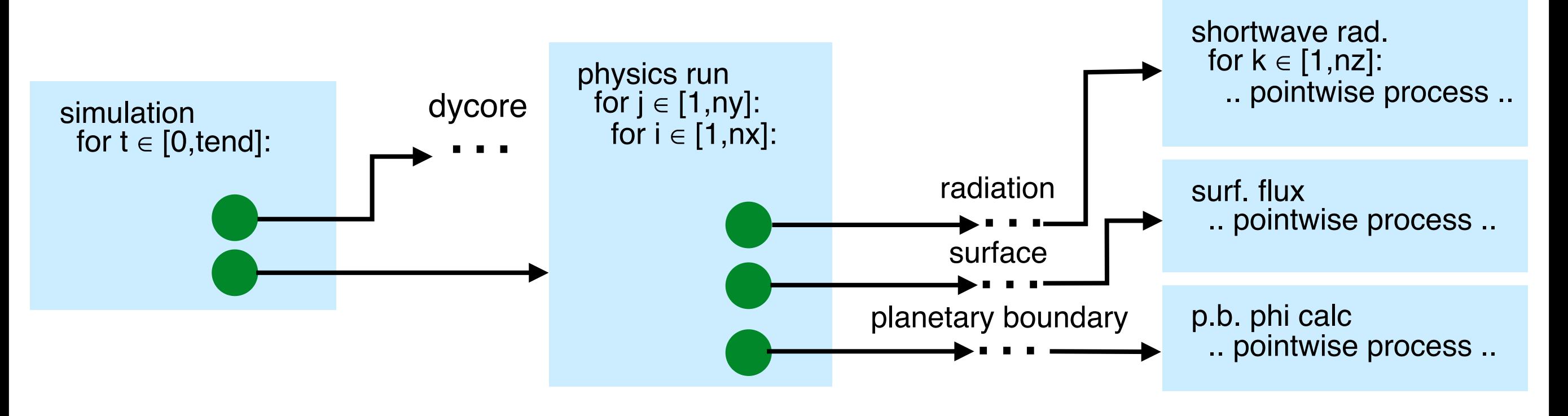

 $\blacklozenge$ 

#### 2. Method 15

Main ideas:

- Allow efficient many-core GPU port while maintaining multicore CPU compatibility
- Delegate parallelization boilerplate to framework
- Allow multiple parallelization granularities for the same code  $\blacklozenge$
- Transform memory layout for each target architecture

## Parallelization & Granularity Abstraction

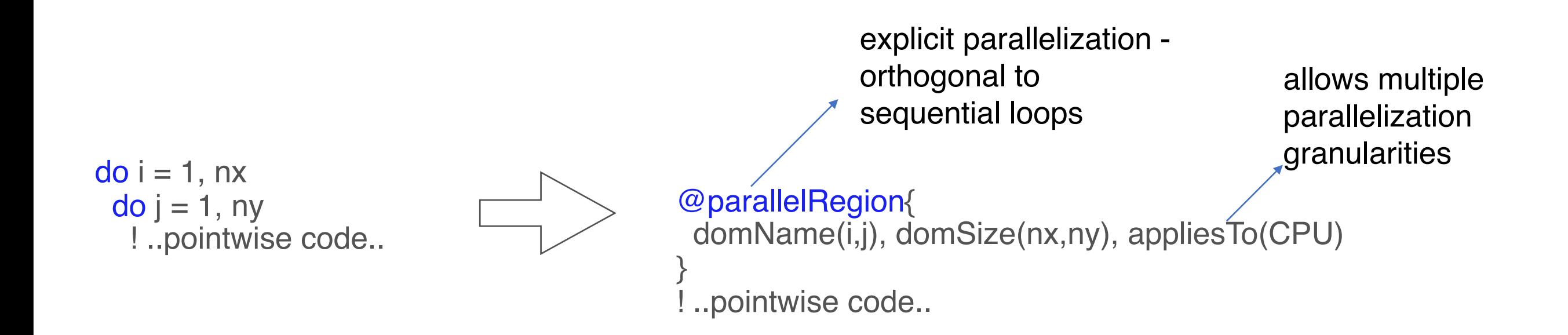

Creates CUDA Fortran, OpenACC or CPU multicore-OpenMP based parallelization, depending on backend.

#### 2. Method 17

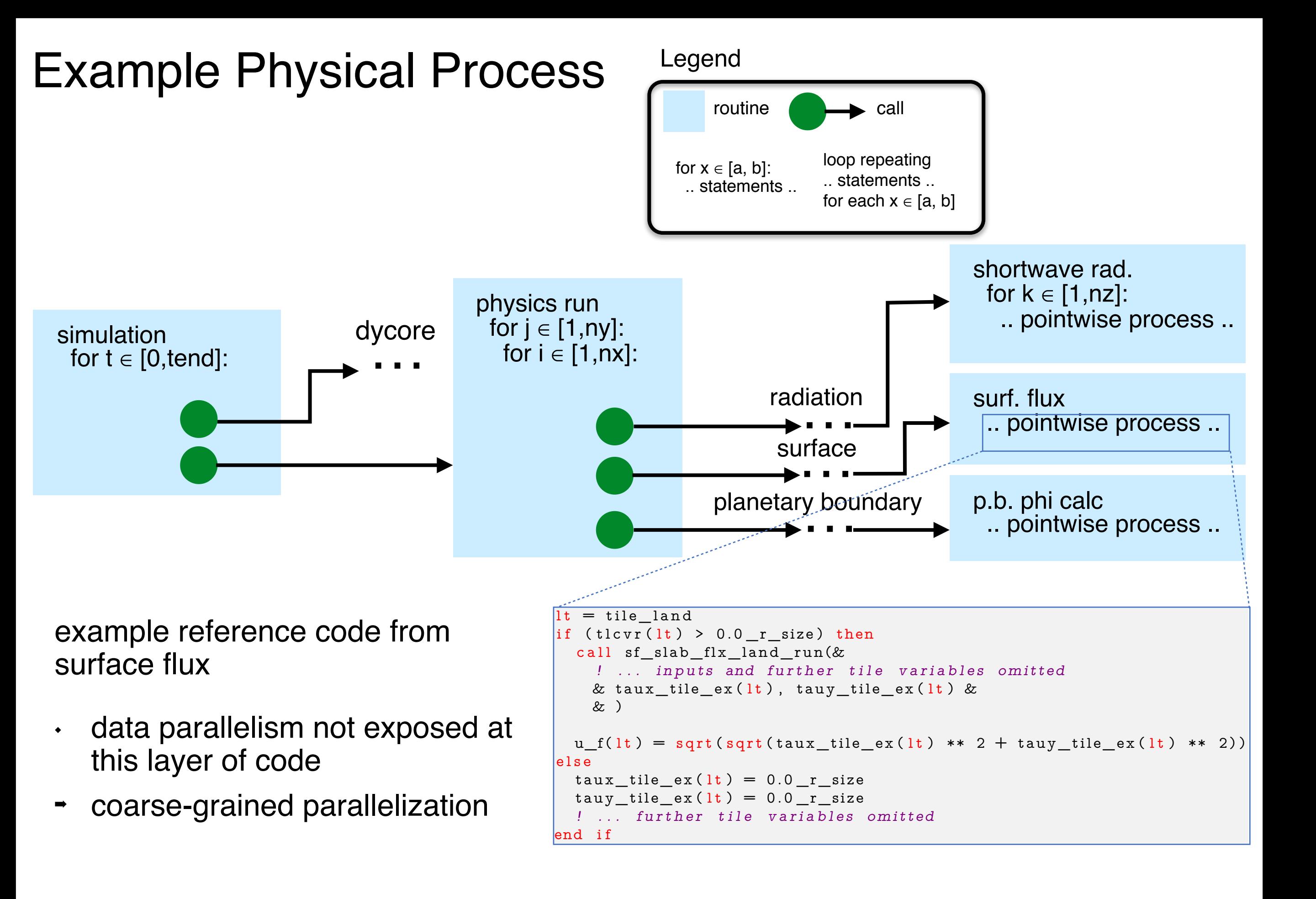

#### 2. Method 18

## Example Physical Process Using Hybrid Fortran

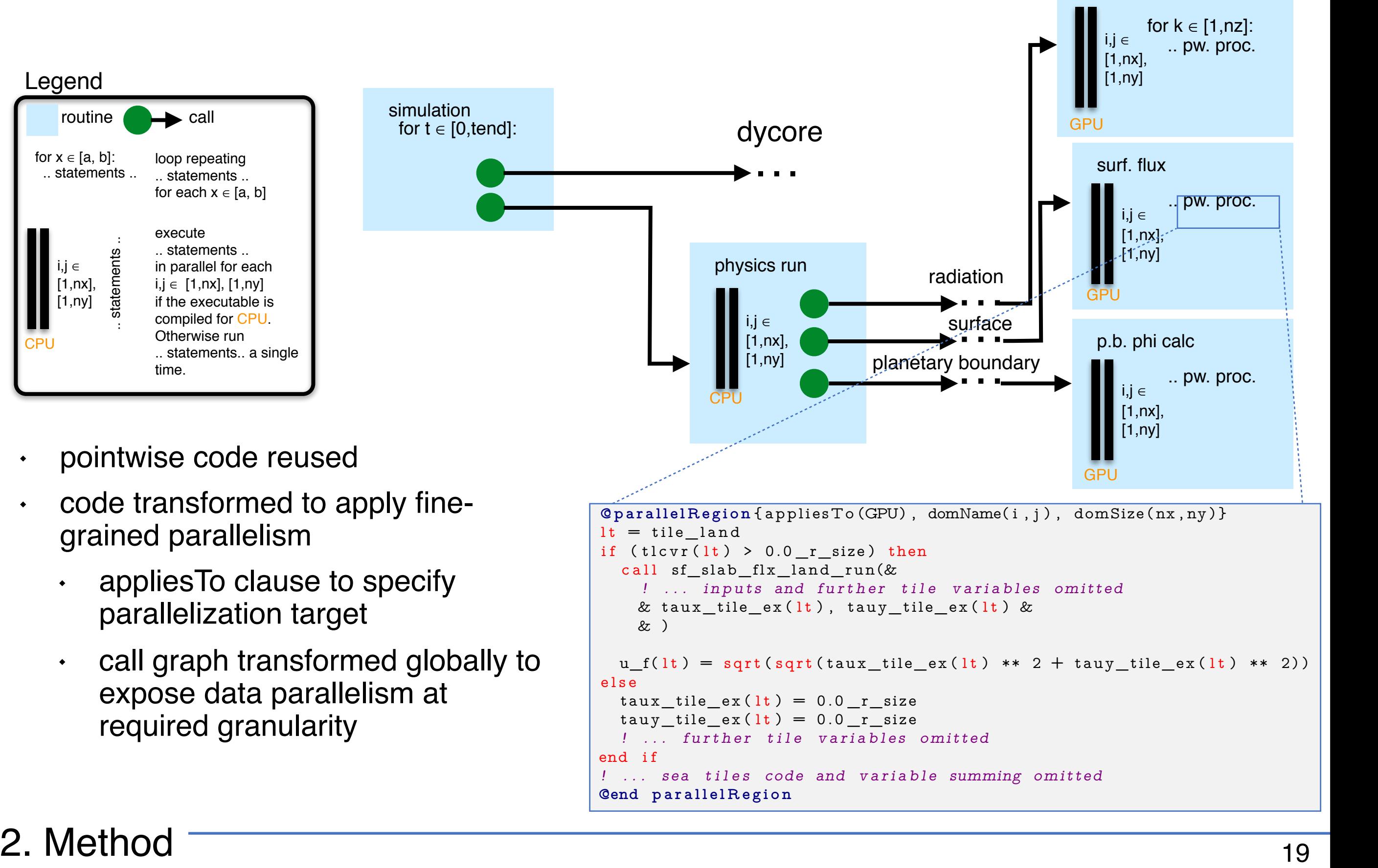

 $19<sup>19</sup>$ tion, Hybrid Fortran is able to rewrite this code into a D kernel. Dimensions

shortwave rad.

## *Data Specifications*

Data specifications: which is defined in side the physics call graph of the physics call graph of the physics kernel, as a set of the physics kernel, as a set of the physics kernel, as a set of the physics kernel, as a set

- autoDom: extend existing data domain specification with parallel domain given by and particular conduction or the magnetic method in parallelism in a second in generally of the company of the conduction of the conduction of the conduction of the conduction of the conduction of the conduction of the con show in Figure , the relevant original point in the relevant point of the relevant point in the relevant point<br>Suite Dom : extend existing data domain specification with parallel domain given by
	- · domName, domSize attributes specify horizontal extension of data domain
- present: data is already present on device. modified in Figure ) with the computation of the computation of the computation of the contraction of the contraction of the contraction of the contraction of the contraction of the contraction of the contraction of the co
	- requires counterpart specification at data region boundaries with transferHere attribute demonstrated in the following strategy in the following strategy in the following strategy in the following str<br>The following solution is a solution of data in the following strategy in the following strategy in the follow

```
\texttt{AdamDepartment} \{ \texttt{domName}(\texttt{i}, \texttt{j}), \texttt{domSize}(\texttt{nx}, \texttt{ny}), \texttt{attribute}(\texttt{autoDom}, \texttt{present}) \}tlcvr , taux_tile_ex , tauy_tile_ex , u_f
@end domainDependant
@parallelRegion { applies To (GPU), domName(i, j), domSize(nx, ny) }
lt = tile land
if (tlcvr(lt) > 0.0 r_size) then
  call sf slab flx land run (! ... inputs and further tile variables omitted
    & taux_tile_ex(lt), tauy_tile_ex(lt) &
    & )
  u_f(l t) = sqrt(sqrt(taux_tile_ex(l t) ** 2 + taug_tile_ex(l t) ** 2))else
  taux tile ex (lt ) = 0.0 r size
  tau_file_ex(l t) = 0.0 r_size
  ! ... further tile variables omitted
end if
! ... sea tiles code and variable summing omitted
@end parallelRegion
```
tion, Hybrid Fortran is able to rewrite this code into a D kernel. Dimensions

#### 2. Method 20  $\mathbf{U}$ sing our parallelization  $\mathbf{U}$

#### Transformed Code ansionned Code

Example surface flux kernel transformed with OpenACC backend.

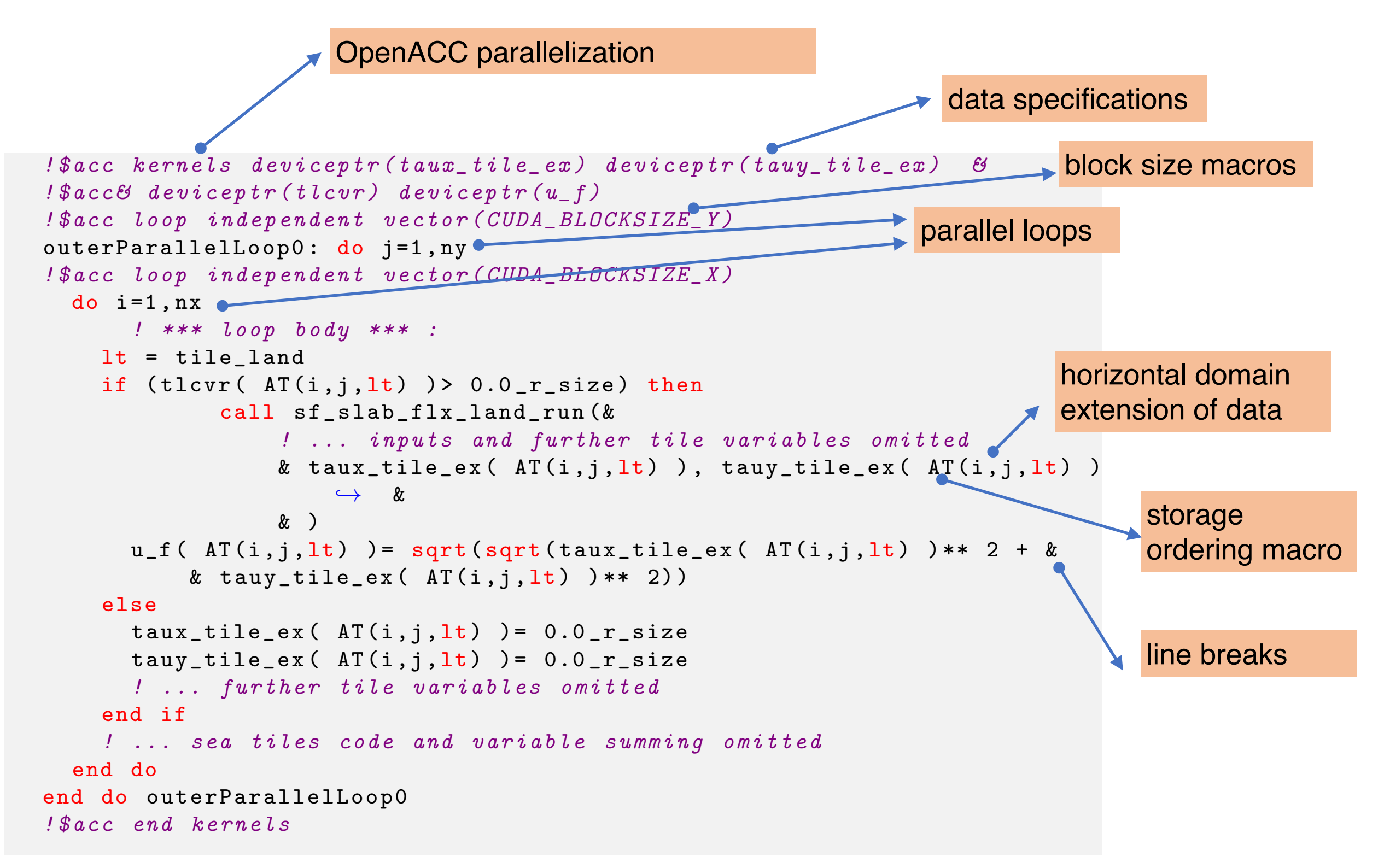

#### 2. Method 21  $\mathsf{find}$   $\blacksquare$ pointers are used instead of passing the management to OpenACC. OpenACC

## Transformation Process

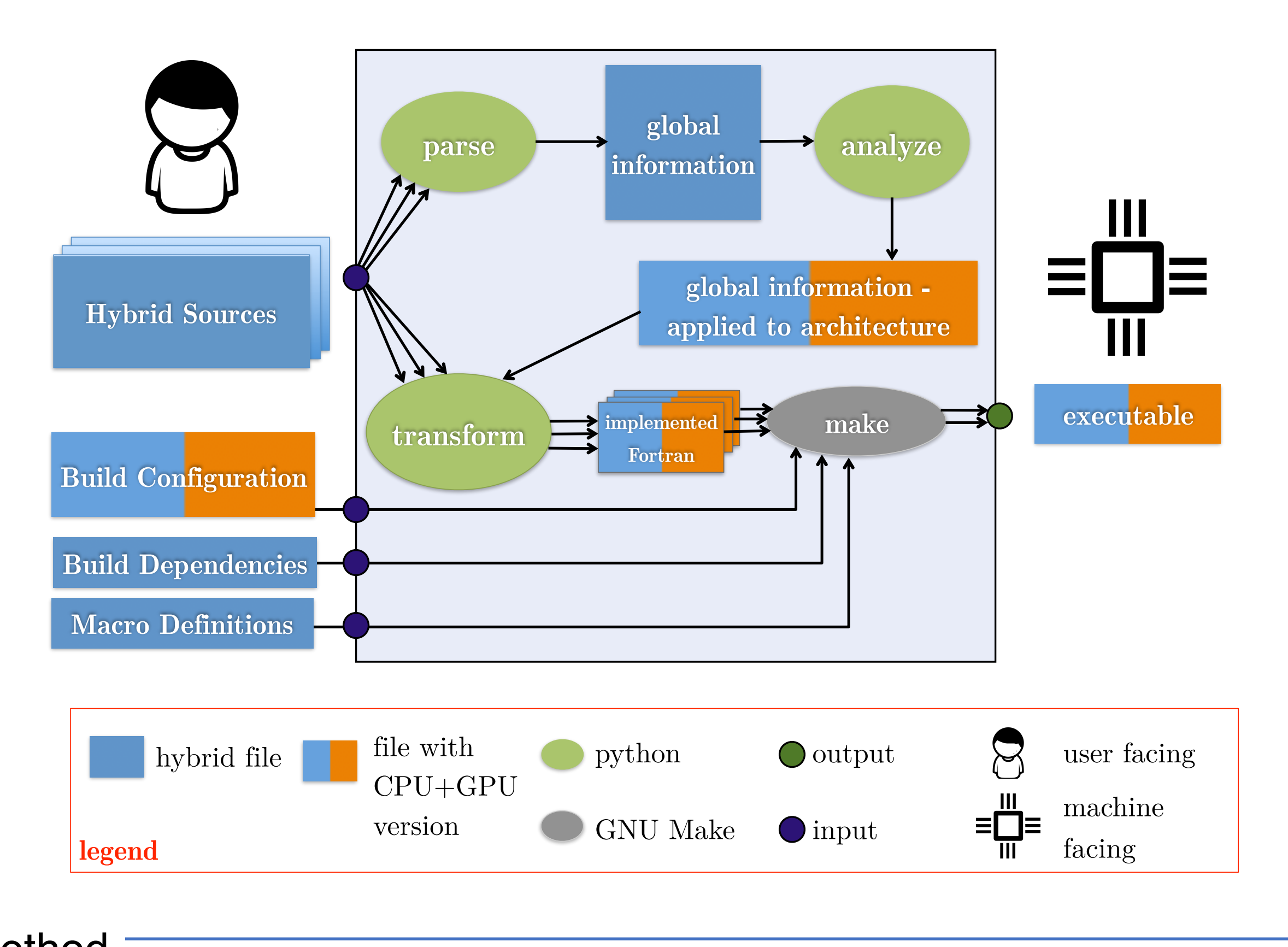

#### 2. Method 22

## Callgraph Analysis

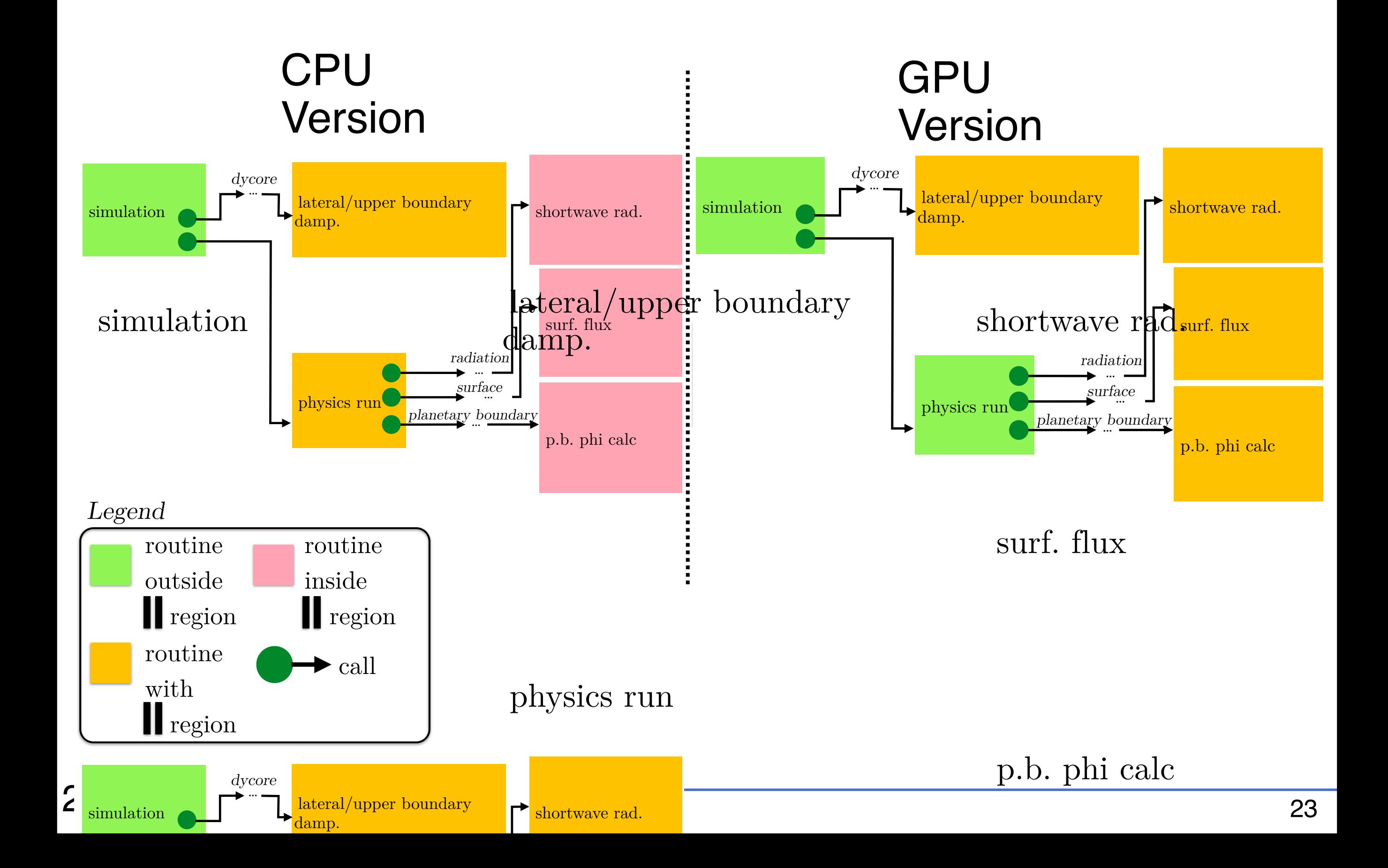

## **Limitations**

- code for programmable caches on GPU ("shared memory", "texture memory") is not generated by tool.
- $\cdot$  relies on standard subroutines, e.g. Fortran function construct not supported for code running on GPU.

- ✓ new granularity abstraction and memory layout transformation method
- □ applied to ASUCA, resulting in >3x speedup in kernel performance and >2x reduction in processors required for a full scale run with real data
- method unique in increasing productivity for porting  $\Box$ coarse-grained codes to GPU

# Contributions 3. Application

- Hybrid ASUCA Implementation
- Productivity Results

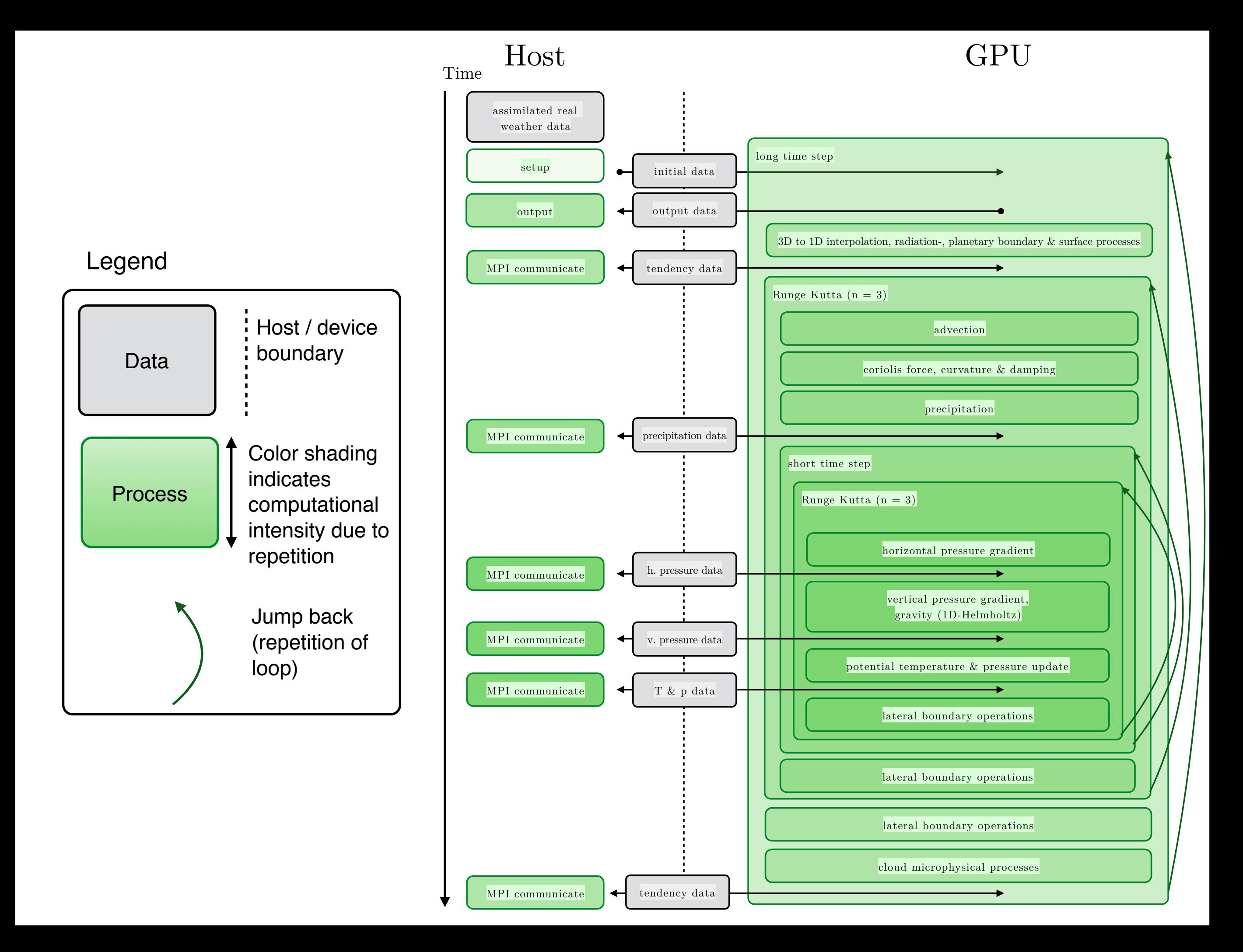

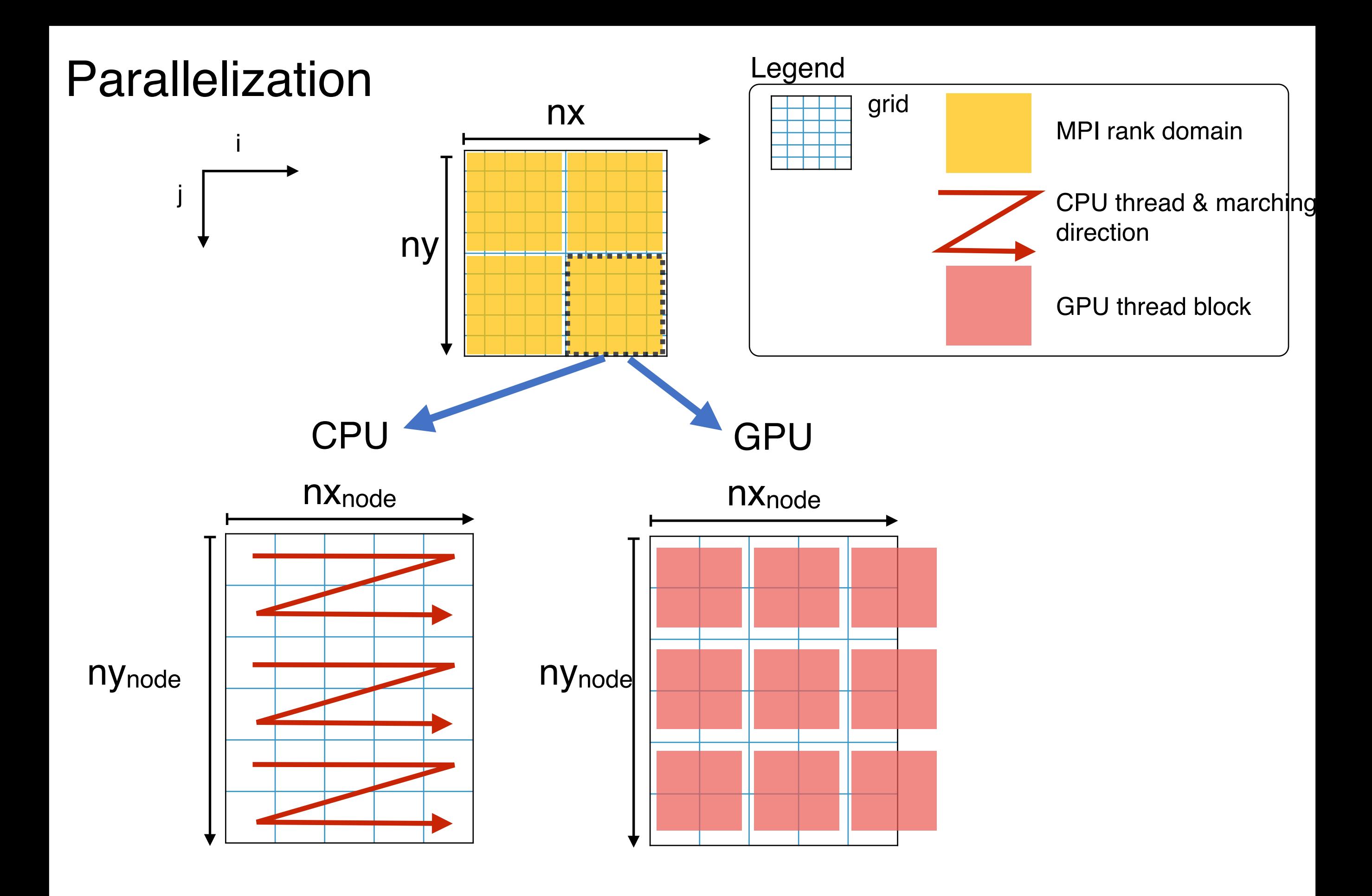

#### 3. Application 27

## Dynamical Core

- ASUCA's dynamical core contains many "tight parallel loops", i.e. fine-grained parallelism.
- CUDA Fortran compiler was most stable during development.
	- **► Chosen as main backend.**
	- ➡ Transformed code must have separate routines per kernel.
- $\rightarrow$  To facilitate tight parallel loops, Hybrid Fortran employs routine splitting.
	- Existing code becomes compatible with CUDA Fortran backend. end subroutine

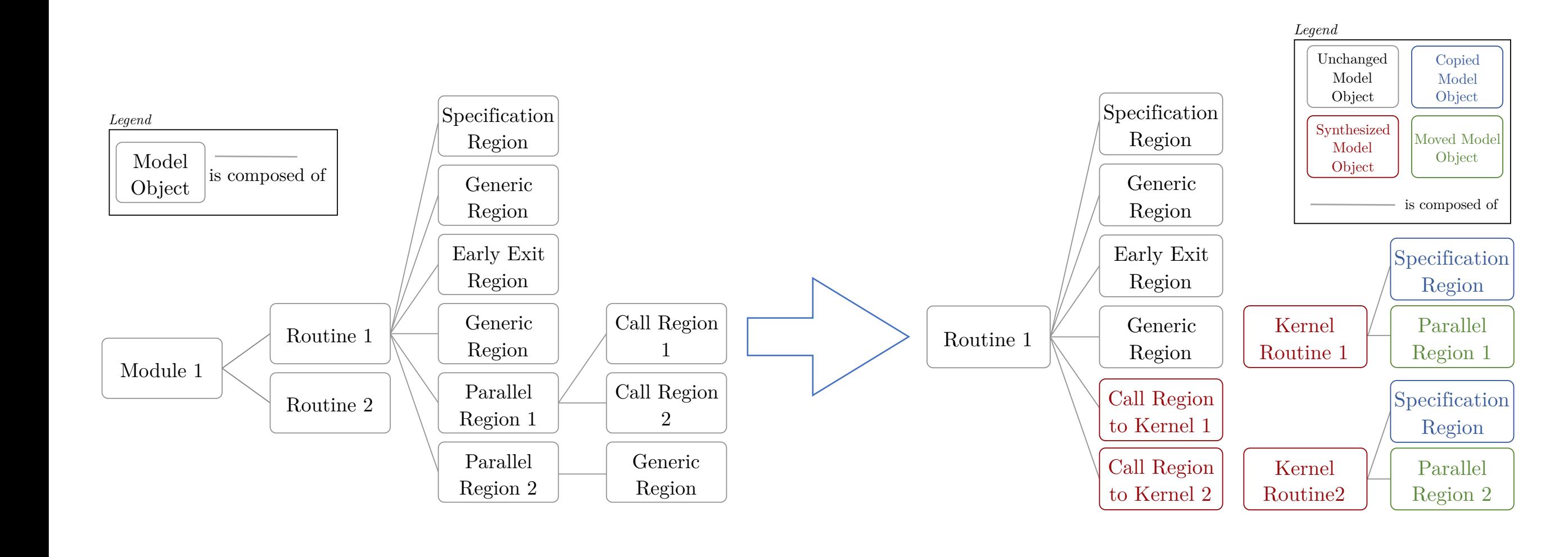

Figure 2.9 illustrates the object structure for the in-memory model that is

into  $\alpha$  specific types, according to the underlying types, according to the underlying code structure  $-$  into  $\alpha$ 

Figure 2.11: Example of an intermediate global application model after routine  $\mathcal{L}$ 

## Physical Processes

- Original physical process library from JMA adapted for GPU  $\blacklozenge$ (MSM0705 model) provides column-wise models for:
	- Radiation, (solar, optical cloud absorption, atmospheric reflection  $\blacklozenge$ and absorption)
		- For efficient use of GPU, memory footprint of indirect radiation effects was reduced by 10x by using ad-hoc computations for each long-wave band rather than storing temporary data of all bands.
	- Planetary boundary layer model
	- Wind momentum-, sensible heat- and latent heat surface fluxes  $\bullet$
- Kessler-type warm rain model  $\blacklozenge$
- Hybrid Fortran's adaptive parallelization granularity used to generate GPU version

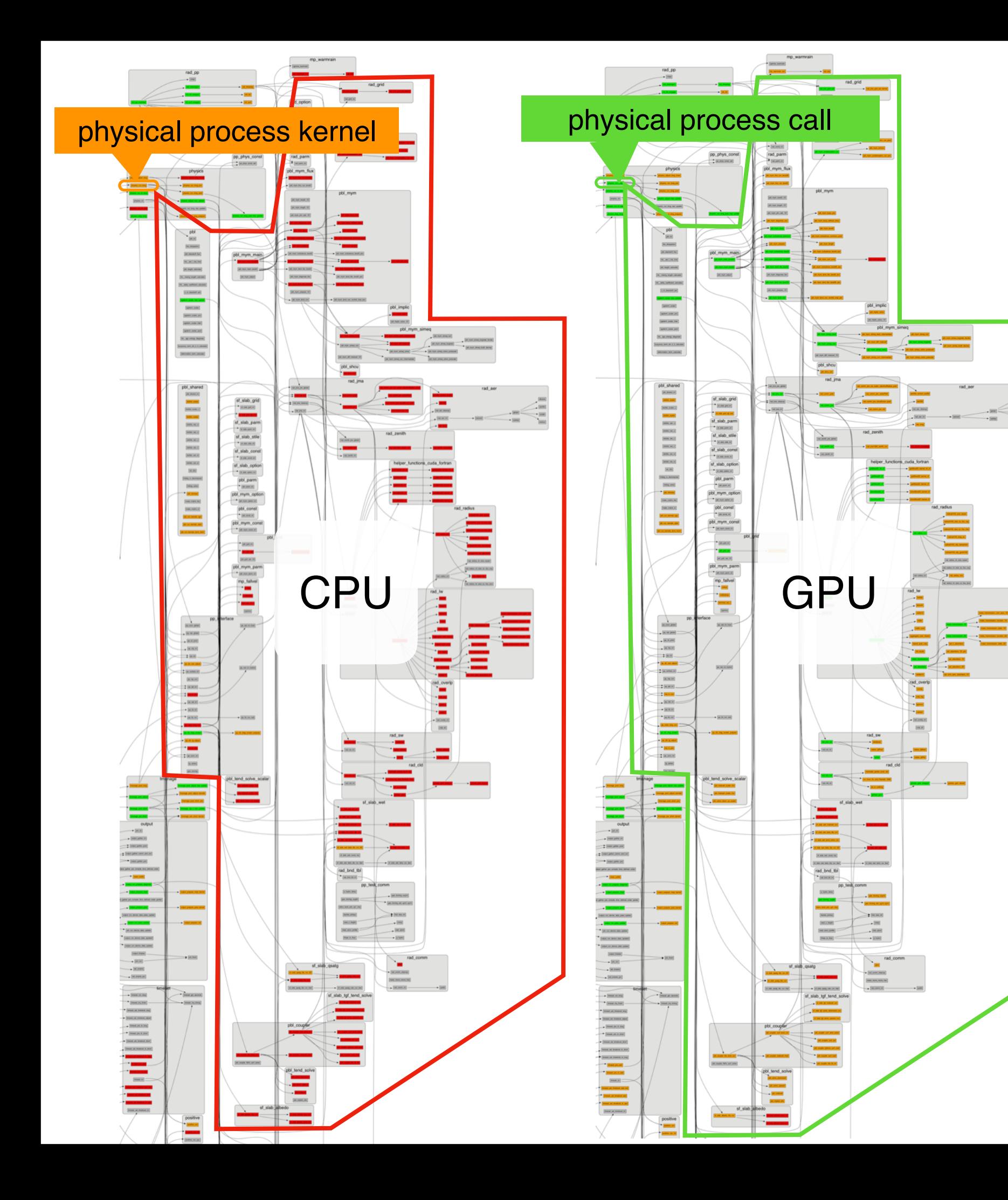

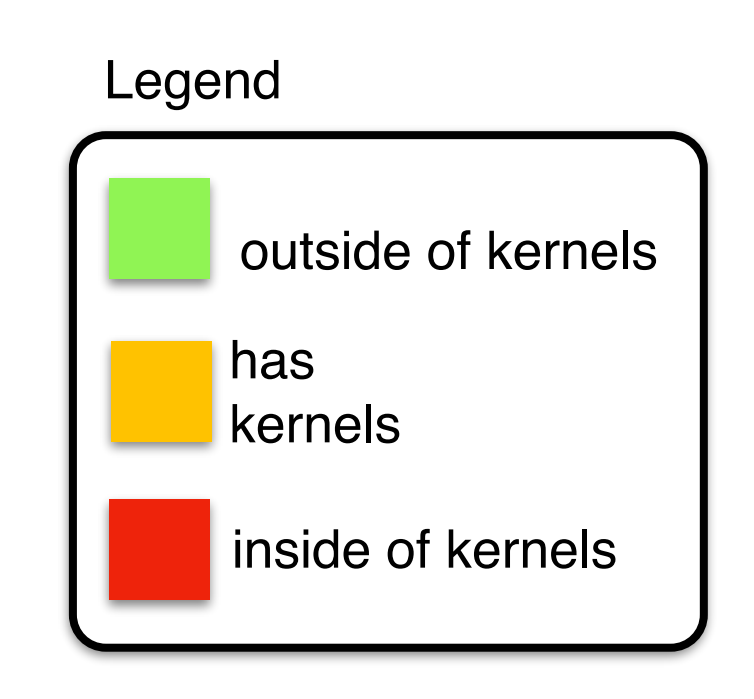

#### Column-wise Courant-Friedrichs-Lewy Convergence nels. The following the following shows the timest  $\mathcal{G}$

- time splitting to GPU. A reduction kernel is employed to evaluate the values of Precipitation module uses separate CFL condition per column.  $\blacklozenge$ pitation module uses separate  $\cup$ FL condition per colum
- Due to granularity shift, column-wise CFL convergence requires change from simple loop break to reduction kernel and masking array (cfl\_reached). scribed in Section 2.3.3. In Section 2.3.3. In case of all columns converging, the time integration is the time in o granuiarity snift, column-wise CFL convergence requi

```
3. Application to Numerical Weather Prediction 66
cfl_reached , dt_rk_rest , ...
  ! ... initialization of variables
  timestep_sed: do
       ! ... Runge - Kutta based iterative solution to sedimentation
      @parallelRegion {appliesTo(GPU), domName(i, j), domSize(nx , ny)}
      if ( dt_rk_rest < dt_rk_rest_epsln ) then
         cfl_reached = . true .
      end if
      @end parallelRegion
      call all_true_for_xy_plane(cfl_reached , all_cfl_reached)
      if (all_cfl_reached) then
         exit timestep_sed
      end if
  end do timestep_sed
  @domainDependant {
      attribute(autoDom, present), domName(i,j), domSize(nx,ny)
  }
  @end domainDependant
```
#### 3. Application 31

# **Verification**

- Hybrid ASUCA uses 64bit FP arithmetic throughout.
- Normalized root mean square error was tested continuously for pressure, moment and temperature variables. Stays within 1E-9.
- Performed tests include:
	- Radiation test.  $\blacklozenge$
	- Physical process test for radiation,  $\bullet$ planetary boundary layer and surface.
	- Two-dimensional "warm bubble" test.
	- Various application configurations with  $\blacklozenge$ real data, including full scale test on 1581x1301x58 grid (2km resolution).

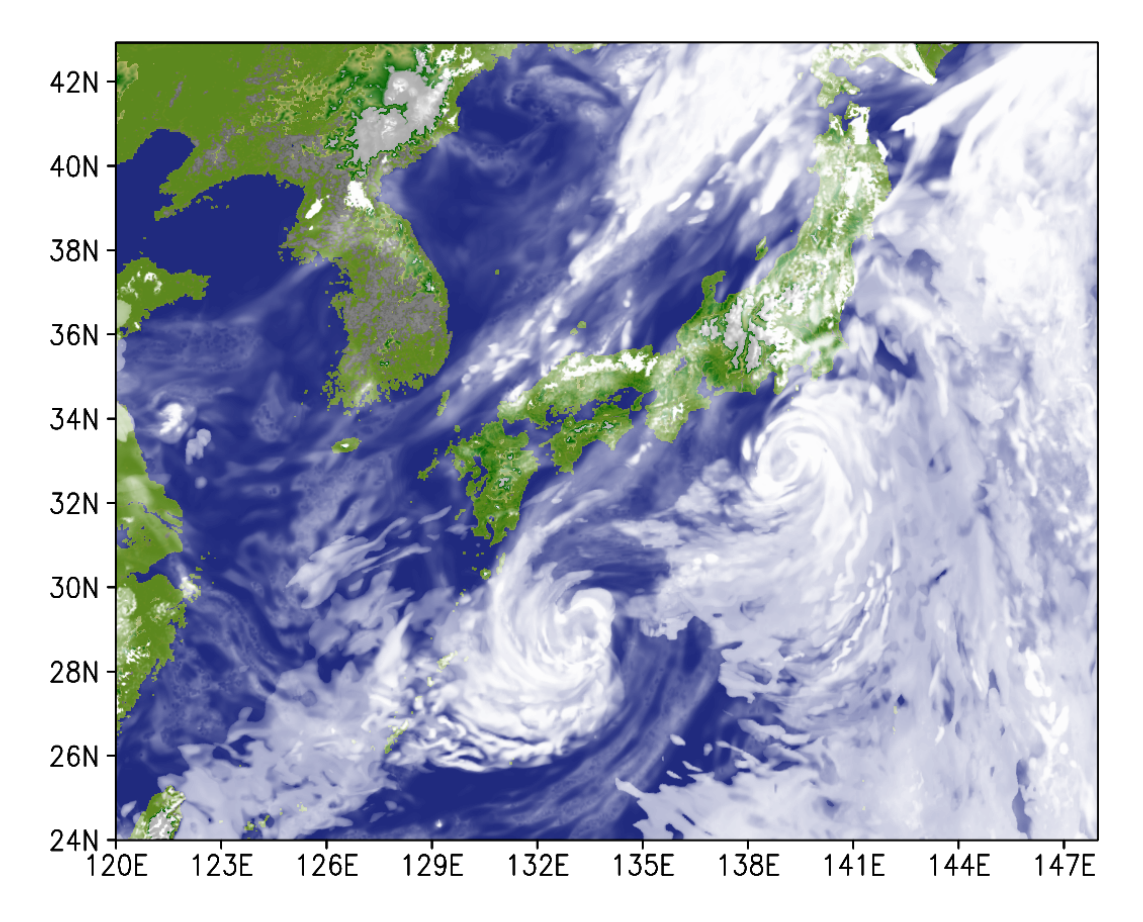

 $F_{i}$ gure 2.5: Total cloud cover result for  $\Lambda$ SUC $\Lambda$ Figure 3.5: Total cloud cover result for ASUCA using 2km resolution grid and real initial data

by less than  $4.5\pm 0.15$  in total, from 155k lines of code to 161k. Sanitizing the two code to 161k. Sanitizing the two code to 161k. Sanitizing the two code to 161k. Sanitizing the two code two code two code two code tw

#### 3. Application  $\frac{1}{32}$

## Productivity Results

Code Reuse and

**Changes** 

#### Comparison with OpenACC **Estimate**

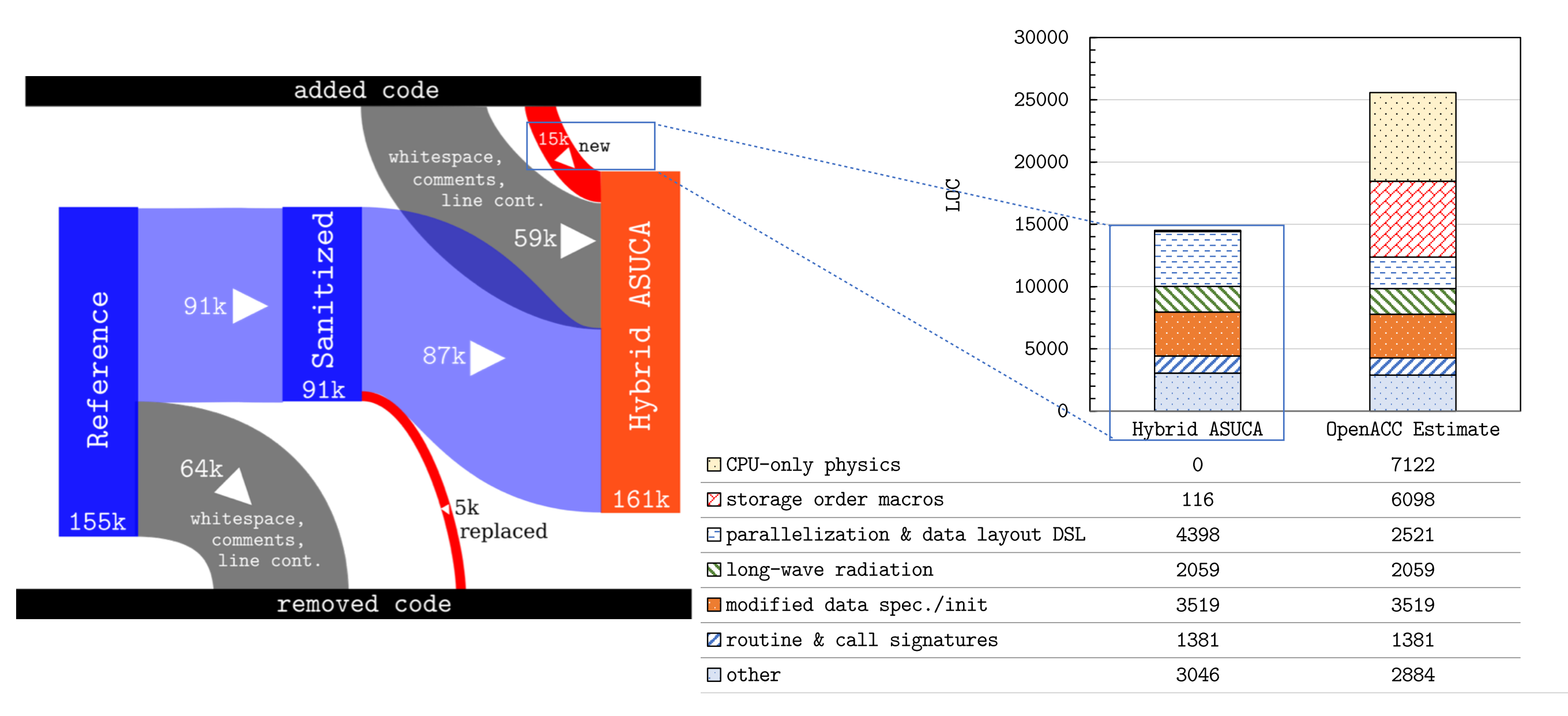

#### 3. Application 33

## 4. Performance

#### *f* is assumed to be uniform and statically applied across the spatial domain. The Kindaries and Kindaries are modeled cyclically Performance Model: Reduced Weather Application  $\frac{1}{\sqrt{2}}$ The reduced weather application has the following domains: horizontal spatial spatial spatial spatial spatial spatial spatial spatial spatial spatial spatial spatial spatial spatial spatial spatial spatial spatial spatial | Pertormance Model: Reduced Weather Applica The reduced weather application has the following domains of  $\frac{1}{2}$ mance Model: Reduced Weather Annlic point is reading than operations here in order to have a more generalized to have a more generalized than the

as infinite heat wells with temperatures 330K and 200K respectively. Radiation

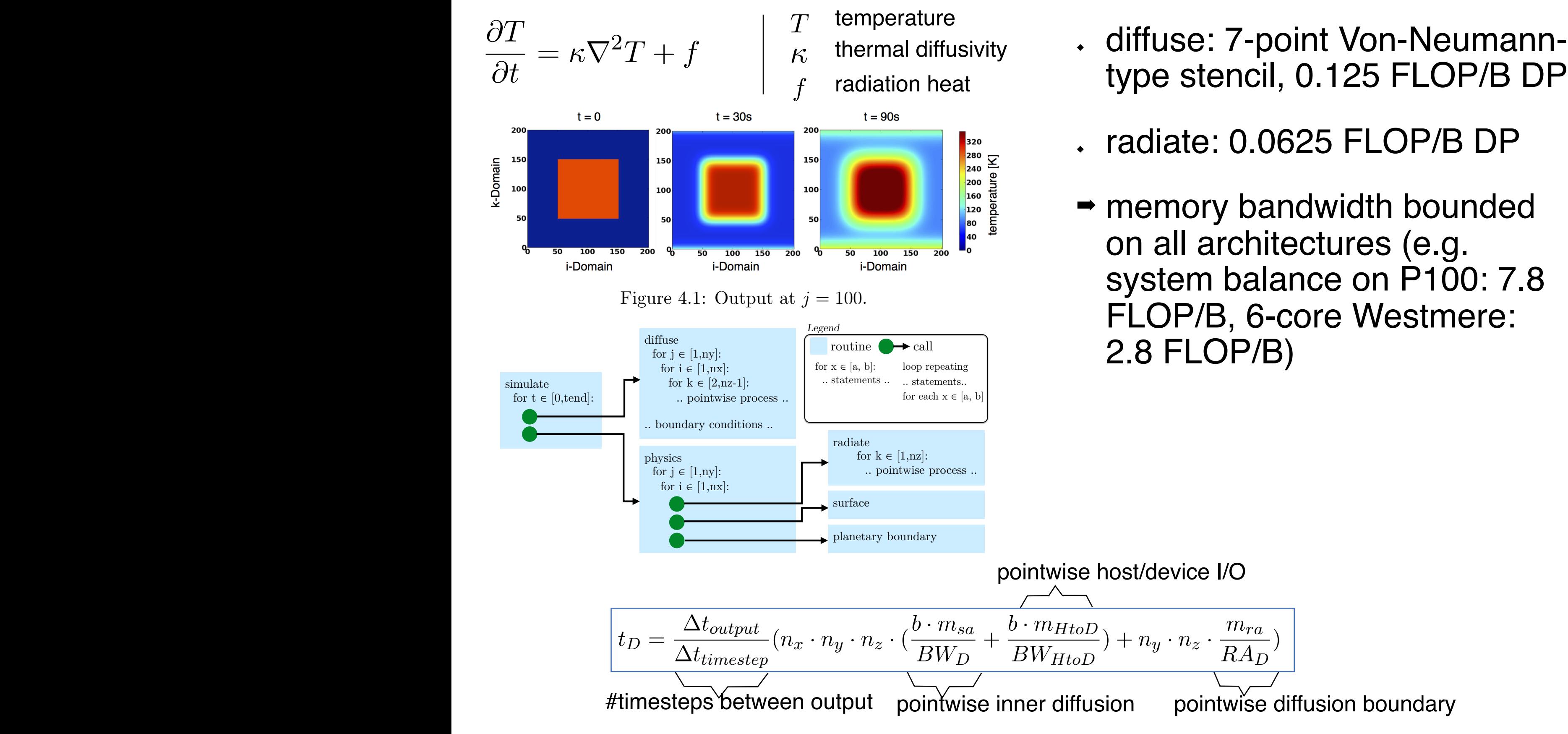

#### 4. Performance 35 Listing 4.1: Physical processes.  $\mathbf{b}$

subroutine run\_physics(&

heat input through radiation.

#### Results: Reduced Weather Application  $\frac{1}{\sqrt{2}}$  as discussed in Section 3.1.2.2.1.2.1. Table 4.2: Influence of Storage Order on Execution Time, *nx* = *ny* = *nz* = 128.

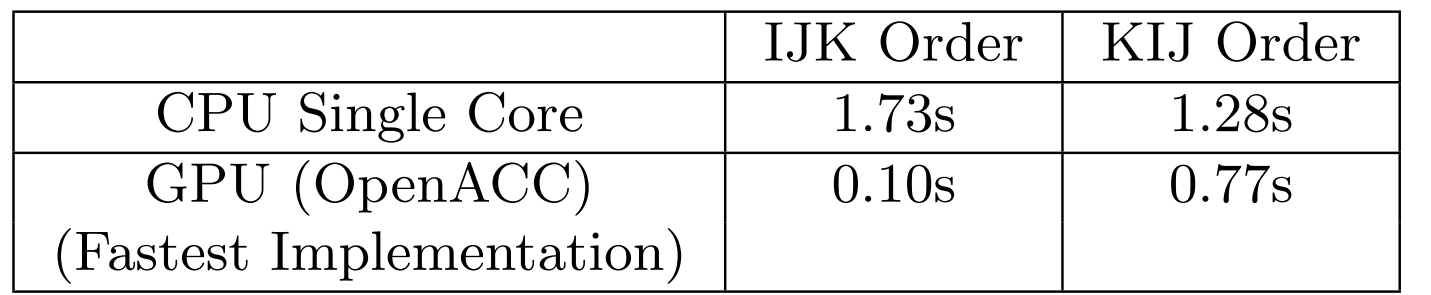

to the reduced weather application with OpenACC and OpenMP directives.

verifies the necessity of a flexible storage order for applications with similar data  $\alpha$ 

Influence of storage order on<br>execution time

4. Performance Analysis 81

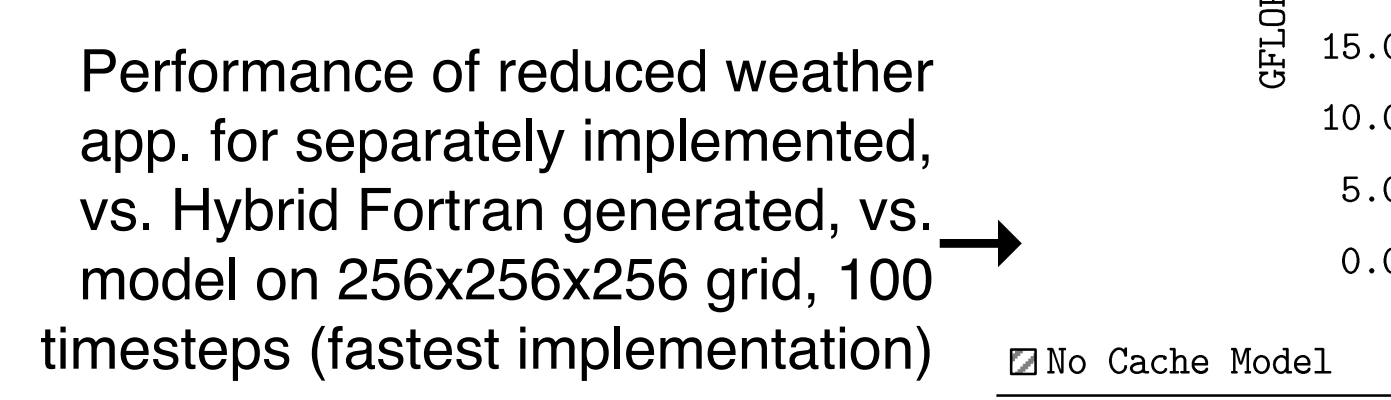

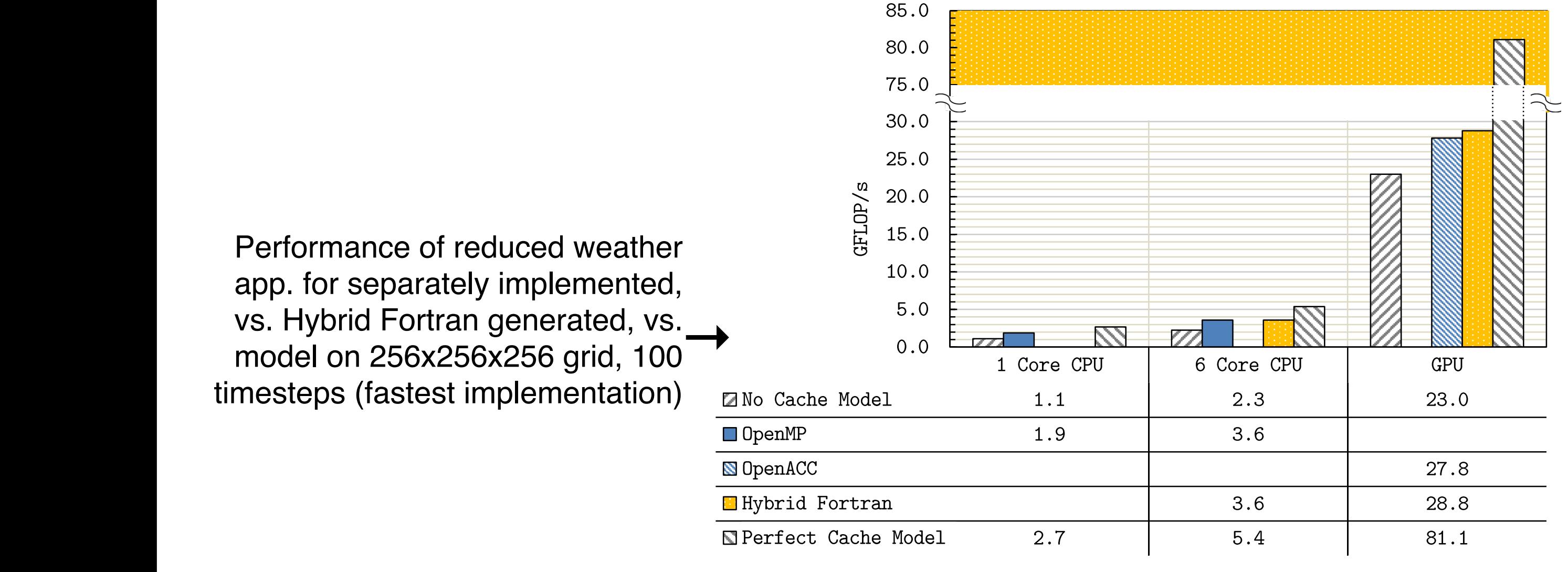

 $\mathcal{F}_\mathcal{A}$  figure 4.3: Comparing performance with the reduced with the reduced weather application for  $\mathcal{F}_\mathcal{A}$ 

handwritten van die generated van die generated van die generated van die generated van die generated van die<br>Die generated van die generated van die generated van die generated van die generated van die generated van di

"Naive" Parallelization

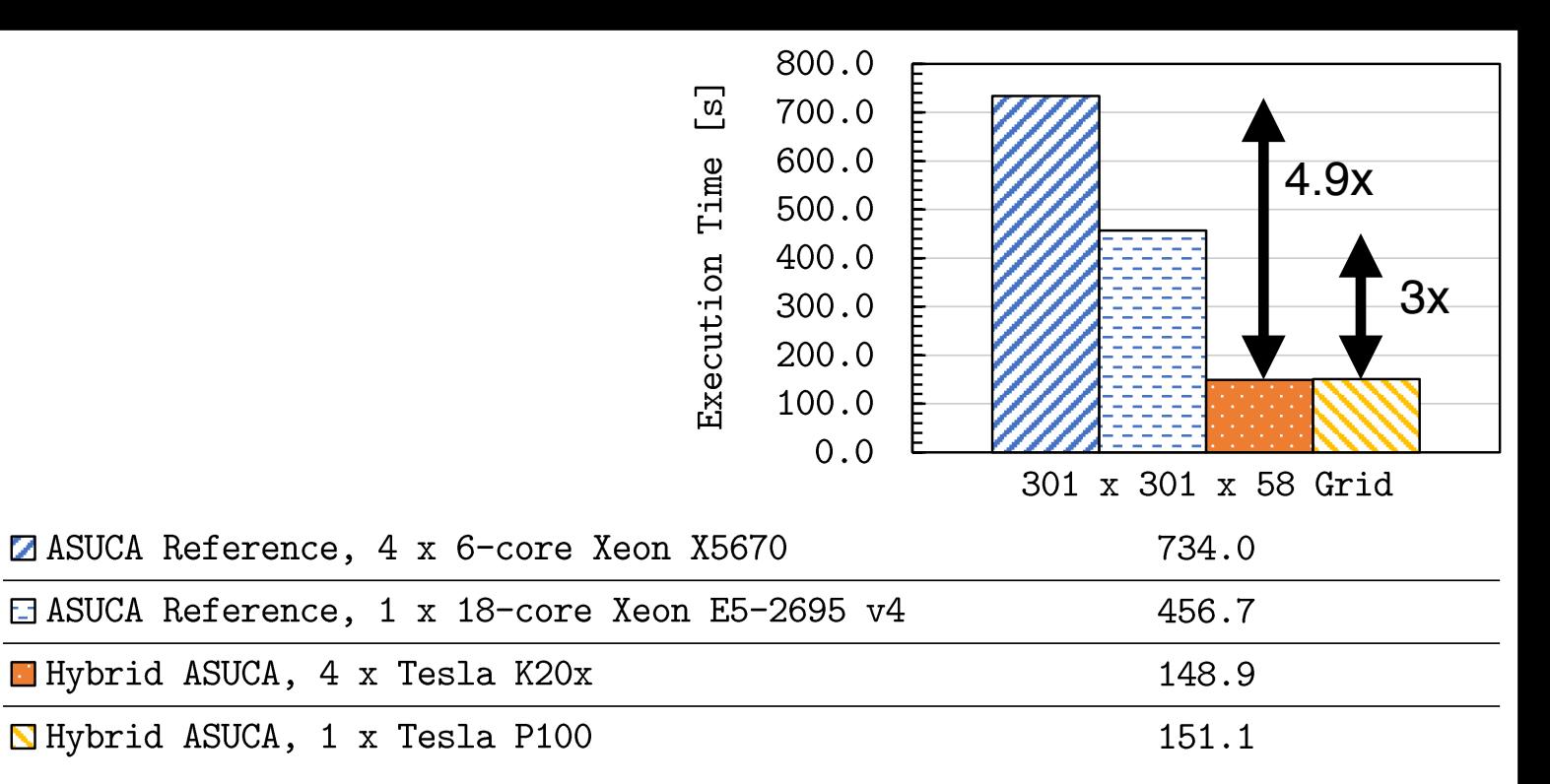

## Results: Hybrid ASUCA

Kernel performance on nommanos on<br>reduced Grid → (301 x 301 x 58)

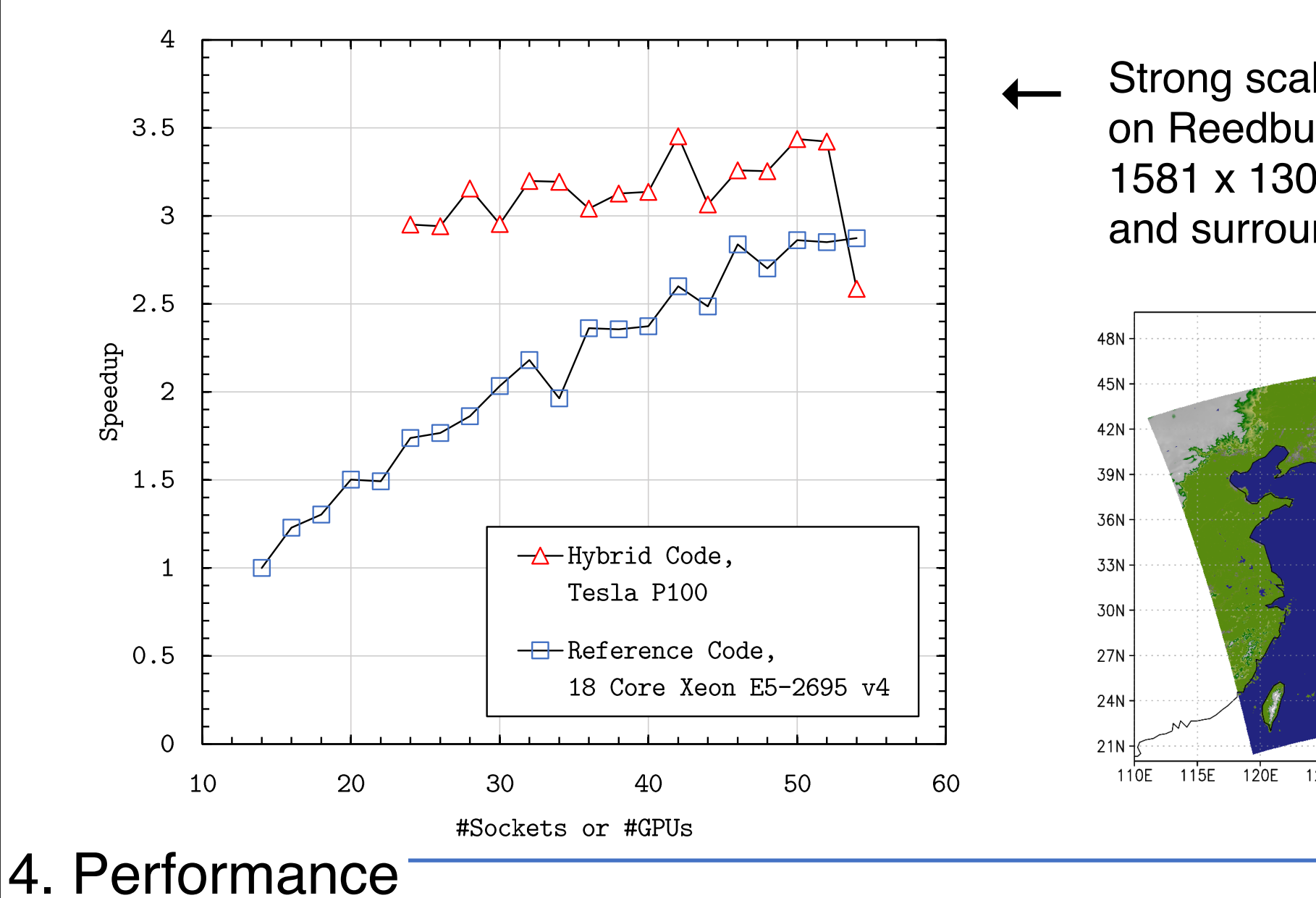

Strong scaling results on Reedbush-H, 1581 x 1301 x 58 Grid (Japan and surrounding region)

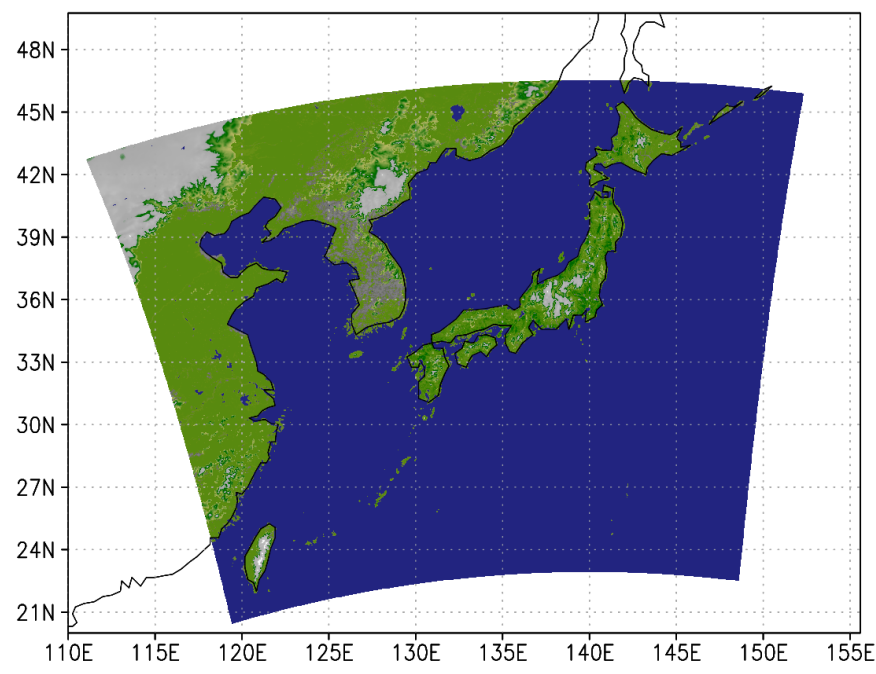

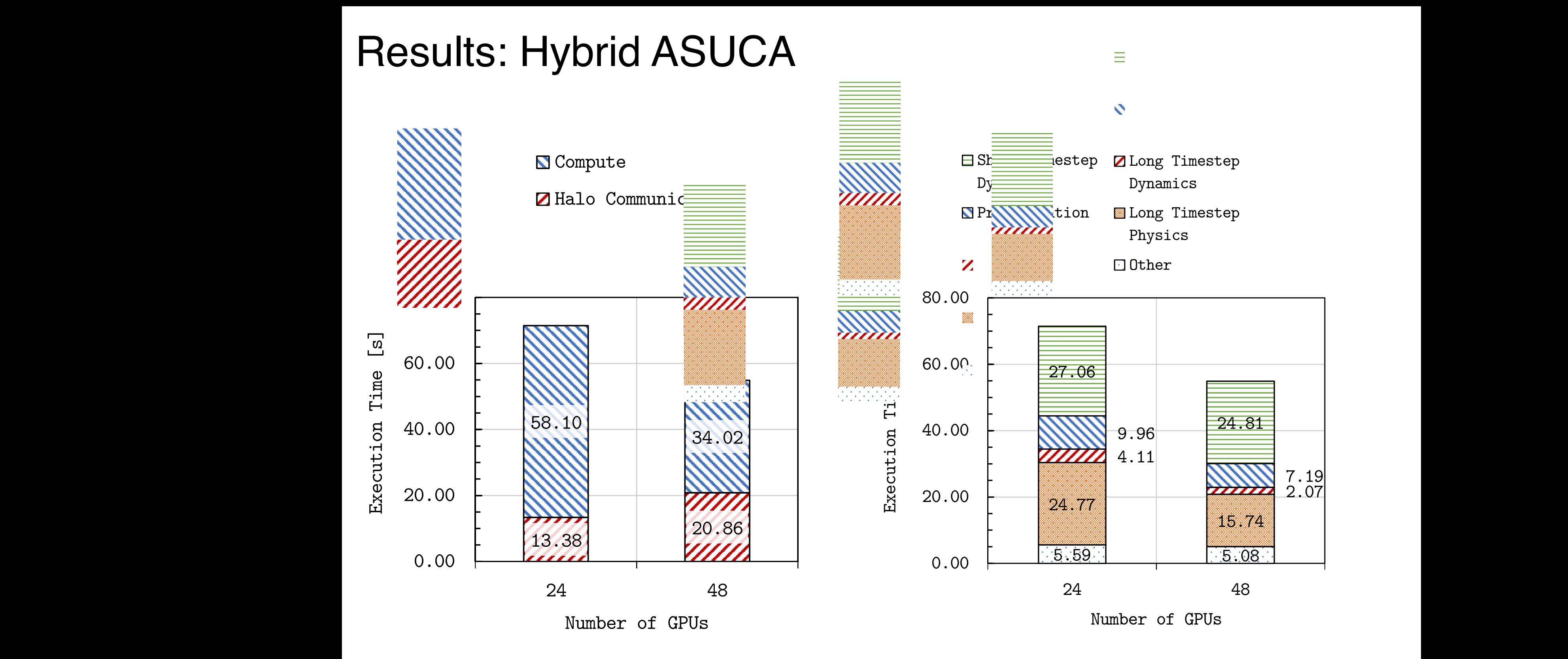

Figure 4.5: Strong scaling speedup on 1581 x 1301 x 58 ASUCA Grid.

Impact of communication and modules for strong scaling on 1581 x 1301 x 58 ASUCA Grid, using 2x P100 GPU per node (TSUBAME 3) Impact of communication and modules for strong scaling on 1581 x 1301 x miport of communication on most it to chong coming on Tech Allies.<br>58 ASUCA Grid. using 2x P100 GPU per node (TSUBAME 3) For a listing of the configurations used to gather the data for figures 4.6 and 4.7,

#### $T_{\rm eff}$  . The following factors in flux need to be improved in the improved in proved in proved in proved in proved in  $T_{\rm eff}$ 4. Performance

ASUCA Grid.

Appendix B.3 for the software configuration used in this test.

 $F_{\rm eff}$  a.7 categorizes the performance impact of the di $T_{\rm eff}$ 

 $\mathcal{A}$  on performance, including communication. The simulation of fast movement  $\mathcal{A}$ 

# Example Application: NICAM Physics

- Cloud microphysics
- Precipitation of rain, snow, graupel
- 111 loops to parallelize
- Due to timing issues and influenza: Roughly one week to work on this benchmark
- Hours logged: ~31.3.

### number of lines of code:

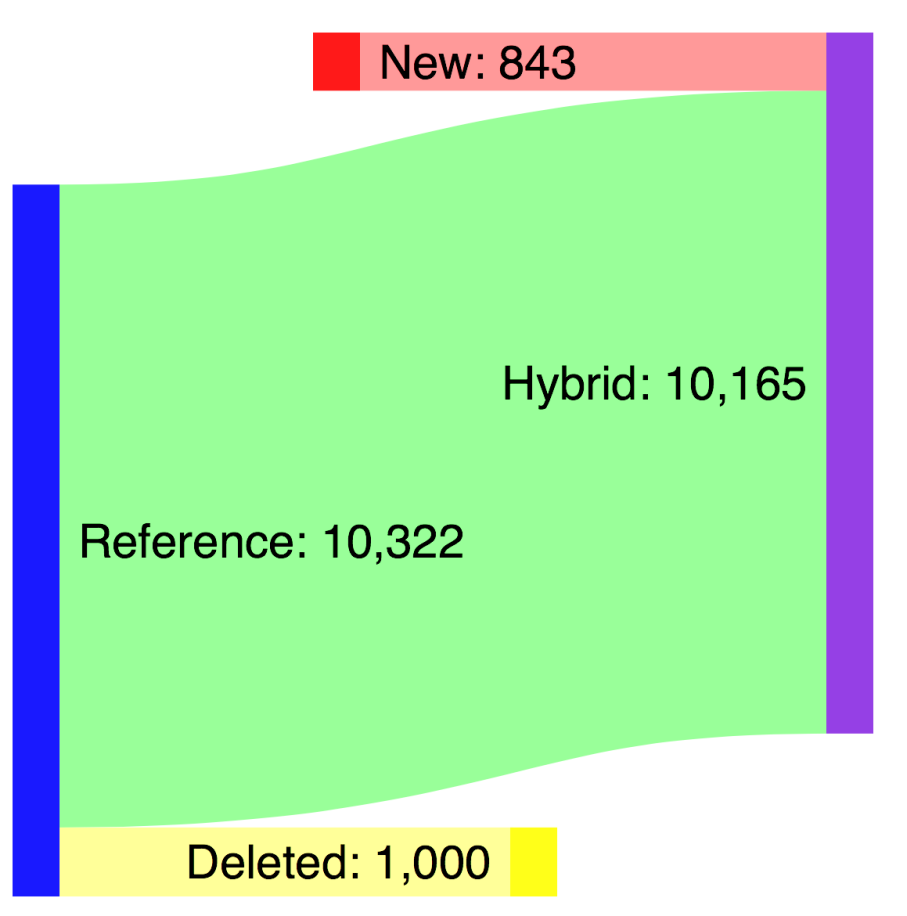

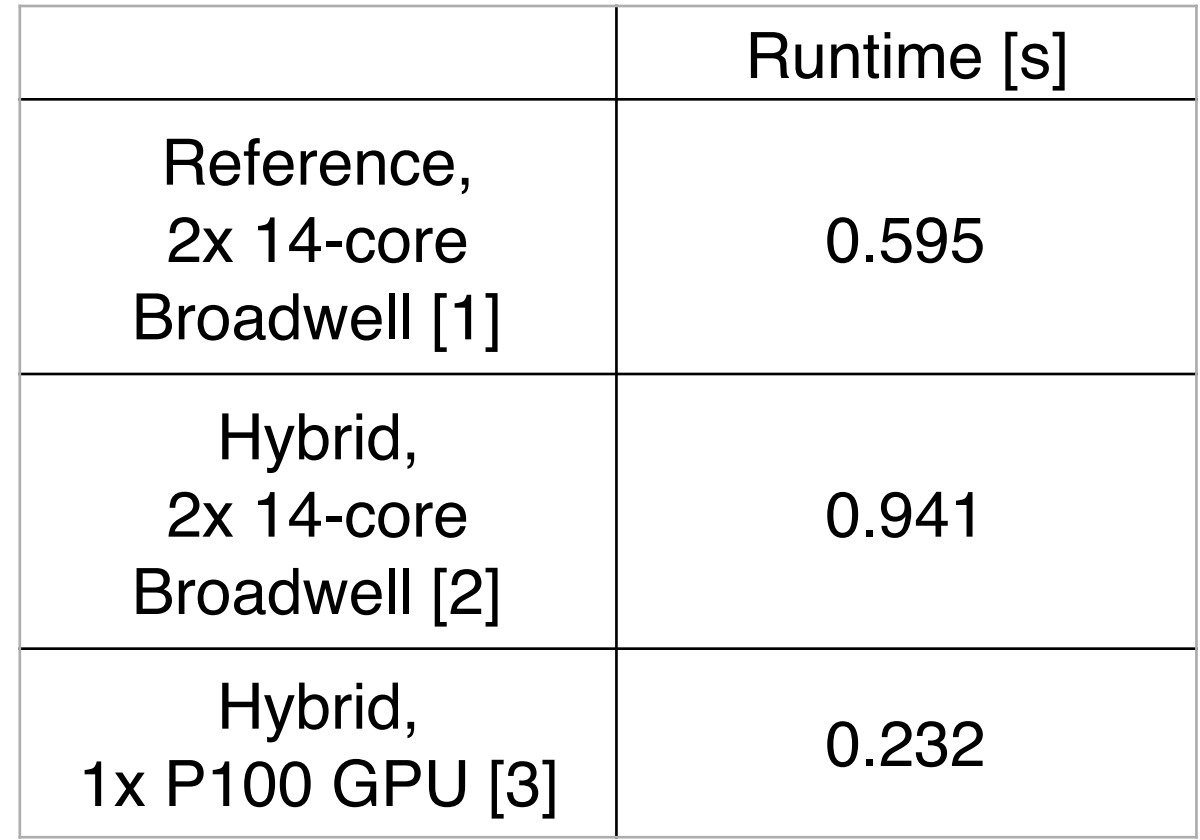

## 5. Conclusion

## Summary

#### **Background**

◆ paradigm shift towards throughput oriented design

✓ GPUs attractive for NWP (high mem. bandwidth)

◆ productivity and maintainability of GPU approaches lacking

#### **Motivation**

✓ Many of today's NWP- and climate models cannot make efficient use of high-throughput architectures. We want to find and prove easily adoptable approach.

#### Goal

✓ GPU port for "ASUCA" NWP model in Fortran with minimal code divergence / minimal learning

#### **Contributions**

- ✓new granularity abstraction and memory layout transformation method
- ✓applied to ASUCA, resulting in >3x speedup in kernel performance and >2x reduction in processors required for a full scale run with real data

✓ method unique in increasing productivity for porting coarsegrained codes to GPU

## 5. Conclusion <sup>41</sup>

On all previous projects applying high-throughput architectures to NWP and climate models [27]:

"All these approaches were effectively addressing finegrained parallelism in some way or other without addressing coarser grained concurrency, and all involved various levels of "intrusion" into code, from adding/ changing codes, to complete rewrites or translations."

> Prof. Bryan Lawrence Professor of Weather and Climate Computing Director of Models and Data @ NCAS

[27] Lawrence, Bryan N., et al. "Crossing the Chasm: How to develop weather and climate models for next generation computers?", under review for Geosci. Model Dev. (2017).

#### 5. Conclusion <sup>42</sup>

On how ACME model (DOE) cannot share a single source code for CPU and GPU due to register pressure[16]: "The only remedy for this at present is to break the kernel up into multiple kernels. (…) On the CPU one would want to keep an element loop fused together for caching reasons."

> Dr. Matthew R. Norman Computational Climate Scientist Oak Ridge National Laboratory

[16] Norman, Matthew R., Azamat Mametjanov, and Mark Taylor. "Exascale Programming Approaches for the Accelerated Model for Climate and Energy." (2017).

#### 5. Conclusion  $\frac{1}{43}$

## Concluding Remarks

- All previous projects porting NWP and climate models to highthroughput architectures had to choose between
	- complete rewrite (maximum learning),
	- code divergence (poor maintainability),  $\blacklozenge$
	- $\cdot$  efficiency loss on at least one architecture (poor performance).
- This work shows a new approach, which has many potential applications beyond GPU and beyond NWP.
	- Hybrid Fortran is Open Source and can be applied directly where  $\blacklozenge$ suitable.
	- Method as documented can be replicated in other applications,  $\blacklozenge$ even if Hybrid Fortran is not used.

# **Outlook**

- NVIDIA introduced DGX-2 a 400k USD GPU system
- Thesis: Operational 2km ASUCA on a single DGX-2 possible
	- 16x Tesla V100s totaling 512GB HBM with unified address space  $\blacklozenge$
	- Halo communication entirely through 900 GB/s NVSwitch $\blacklozenge$

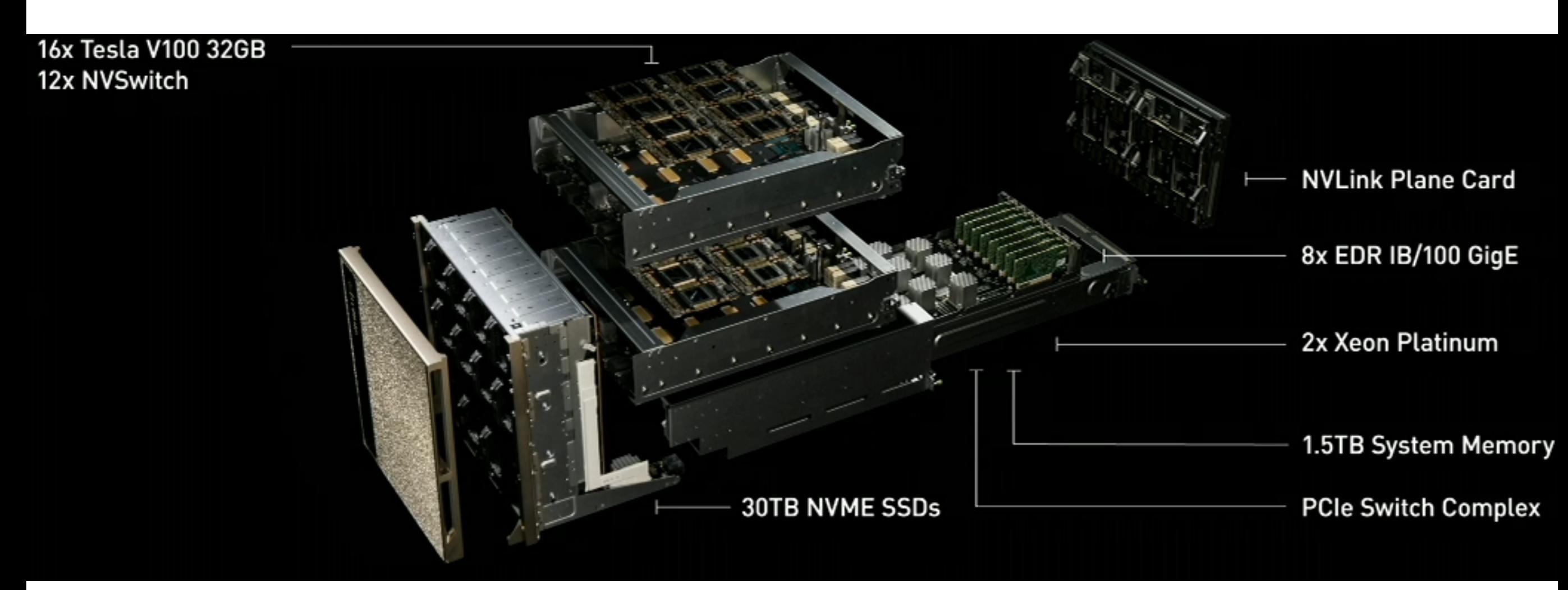

## Thank you for your attention.